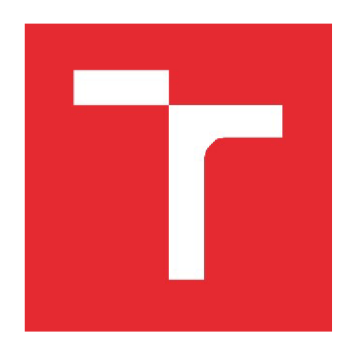

# VYSOKÉ UČENÍ TECHNICKÉ V BRNĚ

**BRNO UNIVERSITY OF TECHNOLOGY** 

## **FAKULTA ELEKTROTECHNIKY A KOMUNIKAČNÍC H TECHNOLOGI Í**

**FACULTY OF ELECTRICAL ENGINEERING AND COMMUNICATION** 

## ÚSTAV VÝKONOVÉ ELEKTROTECHNIKY A **ELEKTRONIK Y**

**DEPARTMENT OF POWER ELECTRICAL AND ELECTRONIC ENGINEERING** 

## REGULOVATELNÝ ZDROJ PROUDU PRO VÝKONOVÉ LED DIODY S POUŽITÍM PLATFORMY ARDUINO

**CONTROLLABLE CURRENT SOURCE FOR HIGH POWER LEDS WITH THE USE OF ARDUINO PI ATFORM** 

## BAKALÁŘSKÁ PRÁCE

**BACHELORS THESIS** 

# AUTOR PRÁCE Martin Čáp

**AUTHOR** 

VEDOUCÍ PRÁCE **SUPERVISOR** 

Ing. Marek Toman

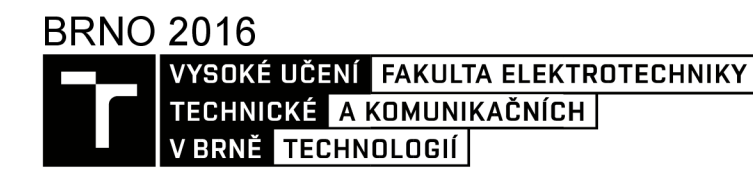

## Bakalářská práce

bakalářský studijní obor Silnoproudá elektrotechnika a elektroenergetika Ústav výkonové elektrotechniky a elektroniky

*Student:* Martin Čáp *ID:* 167660

NÁZEV TÉMATU:

*Ročník:* 3 *Akademický rok:* 2015/16

## **Regulovatelný zdroj proudu pro výkonové LED diody** s **použitím platformy Arduino**

#### POKYNY PRO VYPRACOVÁNÍ:

- 1. Seznamte se s hardwarem a programovacím prostředím platformy Arduino.
- 2. Porovnejte výhody a nevýhody lineárního a spínaného zdroje proudu a pro jednotlivé koncepce proveďte návrh regulovatelného zdroje proudu pro napájení výkonových LED diod. Pro zadávání požadovaného jasu využijte platformu Arduino.
- 3. Návrhy jednotlivých koncepcí realizujte a porovnejte.

#### DOPORUČENÁ LITERATURA:

- [1] Patočka M., Vybrané stati z výkonové elektroniky, Svazek II., Vydání 3., skriptum FEKT VUT Brno, 2004
- [2] Patočka M., Výkonová elektronika BVEL, 1. část usměrňovače, střídavé měniče napětí., skriptum FEKTVUTBrno , 2010

*Termín zadání:* 21.9.2015 *Termín odevzdání:* 31.5.2016

*Vedoucí práce:* Ing. Marek Toman

*Konzultant bakalářské práce:* 

doc. Ing. Petr Toman, Ph.D., *předseda oborové rady* 

UPOZORNĚNÍ:

Autor bakalářské práce nesmí při vytváření bakalářské práce porušit autorská práva třetích osob, zejména nesmí zasahovat nedovoleným způsobem do cizích autorských práv osobnostních a musí si být plně vědom následků porušení ustanovení § 11 a následujících autorského zákona č. 121/2000 Sb., včetně možných trestněprávních důsledků vyplývajících z ustanovení části druhé, hlavy VI. díl 4 Trestního zákoníku č.40/2009 Sb.

#### **Abstrakt**

Tato bakalářská práce se zabývá problematikou regulace jasu výkonových LED diod a návrhem řídících obvodů. Je zde popsáno jak v prostředí Delphi vytvořit aplikaci pro řízení PWM výstupů Arduina. Dále jsou probrány lineární a spínané zdroje proudu. Také jsou popsány specializované spínané zdroje pro napájení LED diod. Cílem této práce je návrh, realizace a porovnání zdroje proudu pracujícího v lineárním režimu, zdroje proudu pracujícího ve spínacím režimu sestaveného s TL494 a zdroje proudu založeném na použití LED driveru TPS92513.

#### **Klíčová slova**

Výkonová LED dioda, řízení jasu, zdroj proudu, Arduino, Delphi

#### **Abstract**

This bachelor thesis deals with regulation of brightness power LED diodes and design of the control circuits. Here is described how in environment Delphi to create an application to control PWM Arduino outputs. They are discussed linear and switching current source. Also are described specialized switching power supplies to power the LEDs. The aim of this work is the design, realization and comparison of linear power supply, switching source assembled with the TL494 and integrated switchied current source TPS92513.

#### **Keywords**

High power LED diode, brightness control, current source, Arduino, Delphi

### **Bibliografická citace**

ČÁP, M. *Regulovatelný zdroj proudu pro výkonové LED diody s použitím platformy Arduino.* Brno: Vysoké učení technické v Brně, Fakulta elektrotechniky a komunikačních technologií, 2016. 46 s. Vedoucí bakalářské práce Ing. Marek Toman.

### **Prohlášení**

Prohlašuji, že svou bakalářskou práci na téma Regulovatelný zdroj proudu pro výkonové LED diody s použitím platformy Arduino jsem vypracoval samostatně pod vedením vedoucího bakalářské práce a s použitím odborné literatury a dalších informačních zdrojů, které jsou všechny citovány v práci a uvedeny v seznamu literatury na konci práce.

Jako autor uvedené bakalářské práce dále prohlašuji, že v souvislosti s vytvořením této bakalářské práce jsem neporušil autorská práva třetích osob, zejména jsem nezasáhl nedovoleným způsobem do cizích autorských práv osobnostních a jsem si plně vědom následků porušení ustanovení § 11 a následujících autorského zákona č. 121/2000 Sb., včetně možných trestněprávních důsledků vyplývajících z ustanovení § 152 trestního zákona č. 140/1961 Sb.

V Brně dne Podpis autora

### **Poděkování**

Děkuji vedoucímu bakalářské práce Ing. Marku Tomanovi za účinnou metodickou, pedagogickou a odbornou pomoc a další cenné rady při zpracování mé bakalářské práce.

V Brně dne Podpis autora

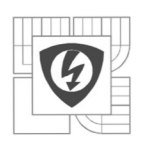

5

## Obsah

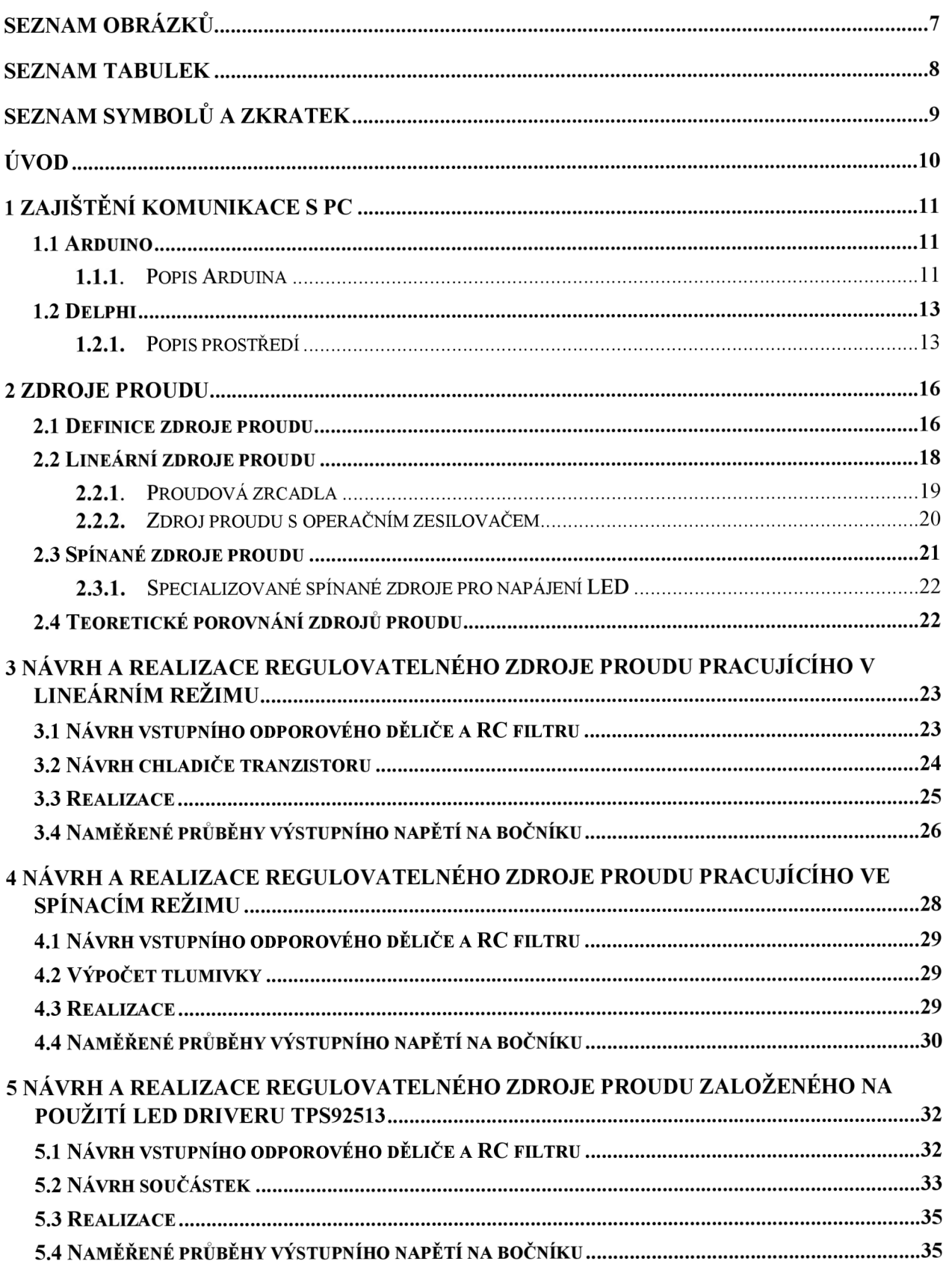

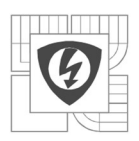

6

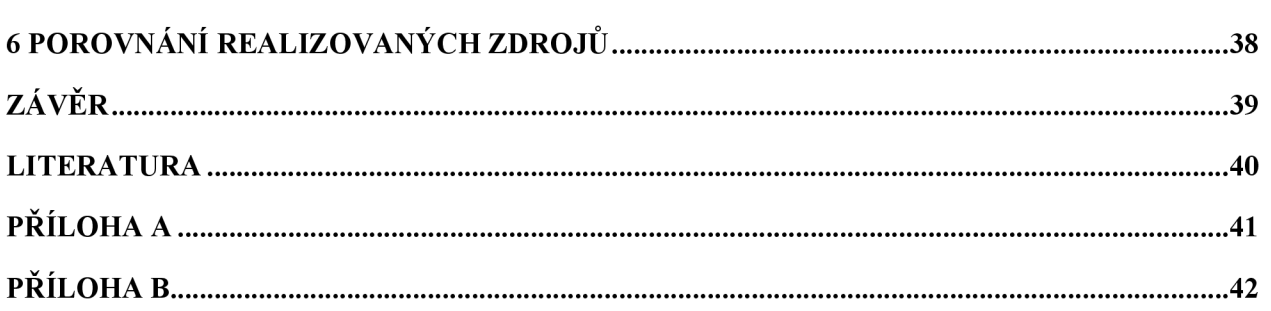

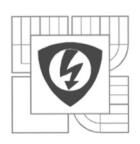

7

## **SEZNAM OBRÁZKŮ**

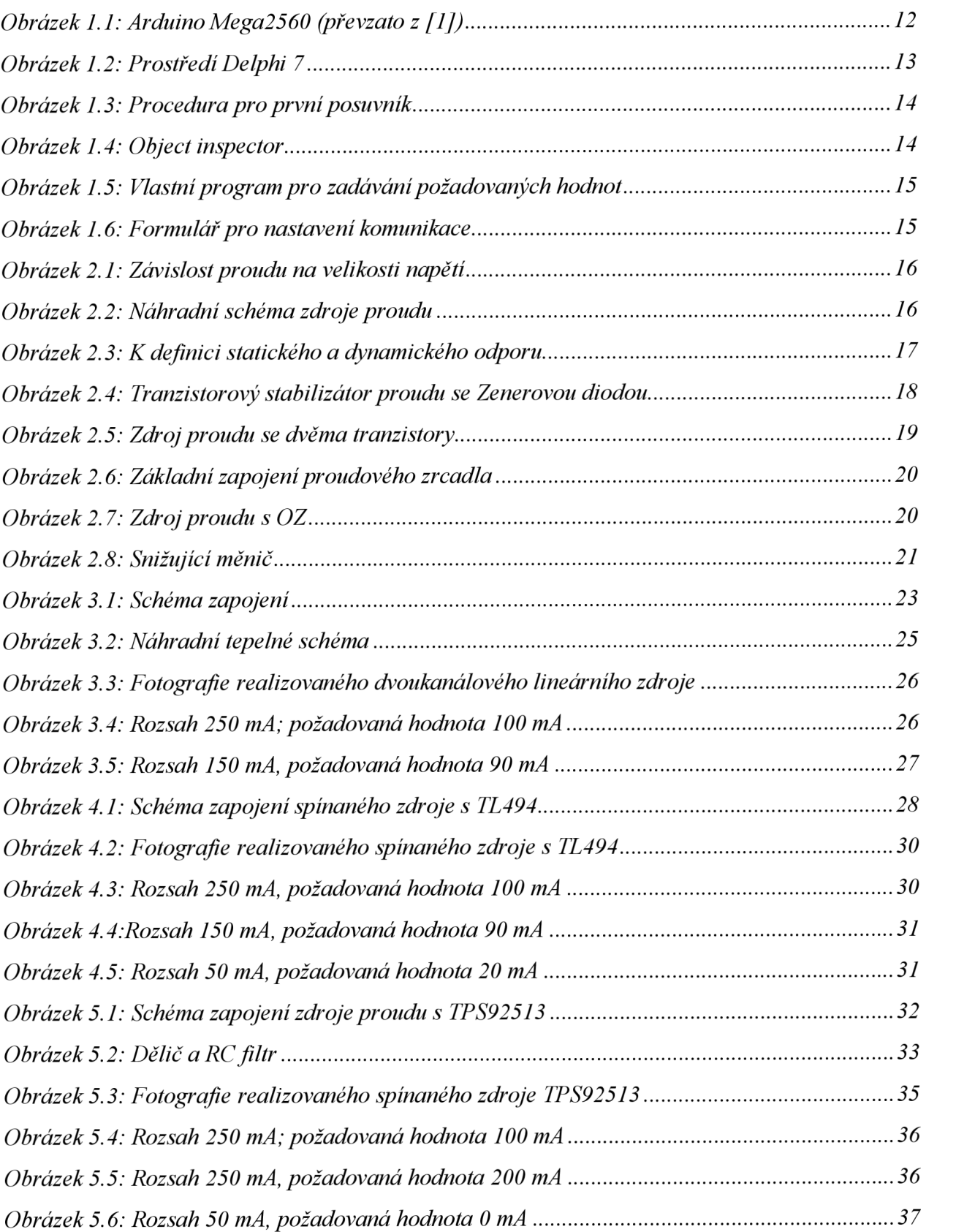

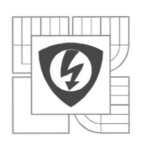

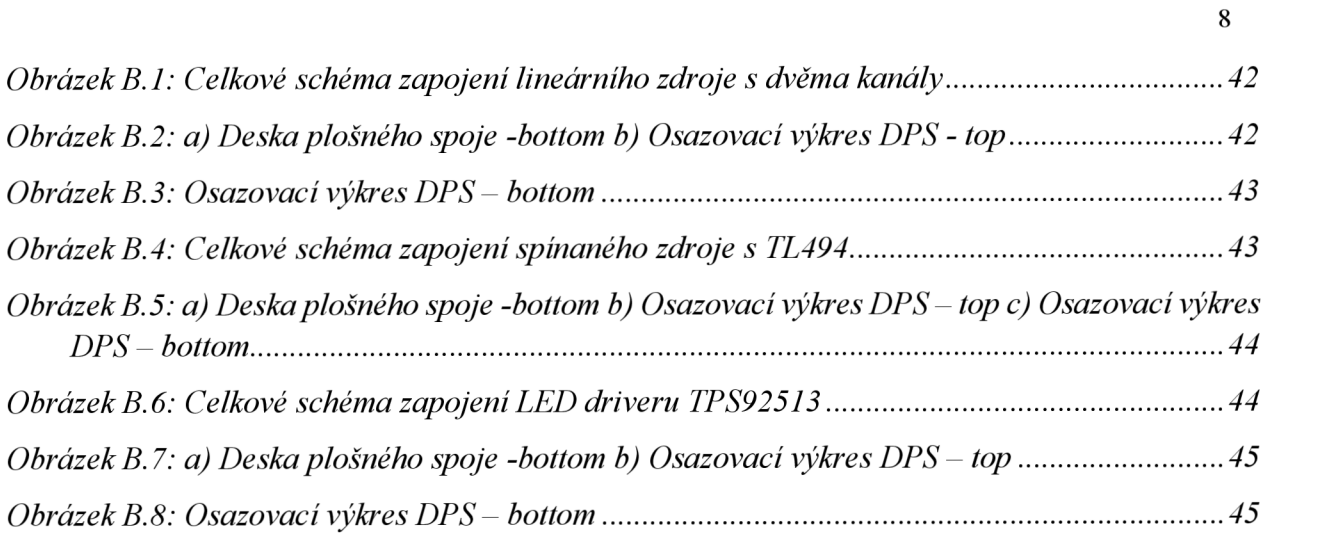

## **SEZNAM TABULEK**

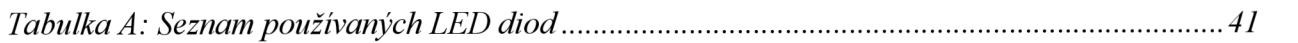

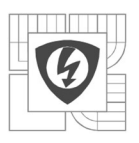

## $S$ **EZNAM SYMBOLŮ A ZKRATEK**

- *G*<sub>D</sub> [S] dynamický vnitřní vodivost
- *G,* [S] vnitřní vodivost
- *Gs* [S] statická vnitřní vodivost
- *IG* [A] proud vnitřní vodivosti
- *Io* [A] proud ideálního zdroje
- *Is* [A] výstupní proud zdroje
- *Ptot* [W] celkový ztrátový výkon
- *P<sub>ztr</sub>* [W] ztrátový výkon
- $R_D$  [ $\Omega$ ] dynamický vnitřní odpor
- *Rs* [Q] statický vnitřní odpor
- *Rz* [Q] zatěžovací odpor
- *Re* [K/W] celkový tepelný odpor
- *Recs* [K/W] tepelný odpor styku s chladičem
- *Rdjc* [K/W] vnitřní tepelný odpor
- *Rosa* [K/W] tepelný odpor chladiče
- *Tjmax* [°C] maximální provozní teplota přechodu
- *UBE* [V] napětí mezi bází a emitorem bipolárního tranzistoru
- *Vec* [V] napájecí napětí
- *UcES* [V] saturační napětí bipolárního tranzistoru
- *Uo* [V] výstupní napětí
- *URE* [V] napětí na odporu **RE**
- *Us* [U] svorkové napětí
- *UZD* [V] napětí na Zenerově diodě
- *U<sub>IADJ</sub>* [V] řídící napětí obvodu TPS92513
- *UlSENSE* [V] napětí na bočníku obvodu TPS92513

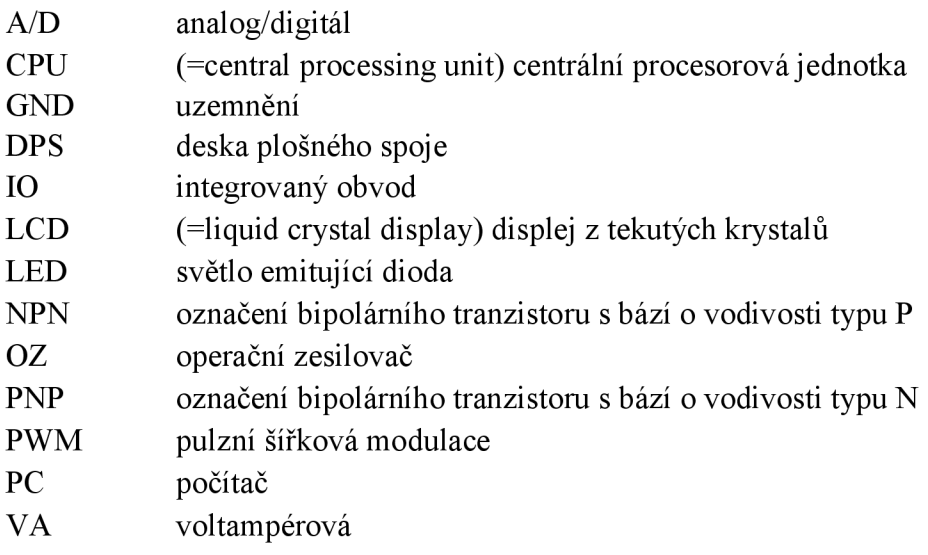

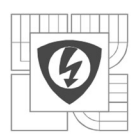

## **UVOD**

Tato bakalářská práce se zabývá návrhem regulovatelného zdroje proudu, který bude využíván pro řízení jasu výkonových LED diod. Je zamýšleno použít patnáct PWM výstupů z Arduina pro řízení patnácti zdrojů. Tato aplikace bude používána pro kalibraci fotoaparátu. Kvůli tomu je požadováno co nej menší zvlnění proudu protékajícího LED diodami.

Na začátku této práce bude popsáno Arduino a grafické prostředí Delphi 7. Pomocí aplikace v něm vytvořené se budou nastavovat požadované hodnoty na PWM výstupech Arduina. Arduino je elektronická platforma, založená na jednoduchém hardwaru a softwaru a jeho komunikace s aplikací Delphi je zde popsána.

Dále budou popsány spínané a lineární zdroje proudu a jejich vlastnosti. Zdroje proudu jsou takové zdroje, které udržují konstantní proud. Pro řízení proudu LED diodami se převážně používají LED drivery, proto je jedna koncepce zkonstruována s integrovaným spínaným zdrojem neboli LED driverem TPS92513.

Cílem této práce je navrhnutí a zrealizování několika koncepcí regulovatelných zdrojů proudu s co nejmenším zvlněním proudu, dále jejich porovnání a výběr nejvíce vyhovujícího obvodu. Součástí práce budou podklady pro zhotovení těchto obvodů, tedy schémata zapojení a výkresy plošných spojů.

Navržený zdroj se bude používat pro regulaci jasu diod s různými VA charakteristikami, proto bude na řídícím vstupu každého obvodu umístěn přepínatelný dělič, který zajistí omezení procházejícího proudu na 250 mA, 150 mA a 50 mA. Nižší rozsahy jsou používány pro větší rozlišení. Analogové výstupy z Arduina mají osmibytové rozlišení, z toho důvodu používáme rozsah 0 – 50 mA, kde je možné nastavovat proud po krocích 0,2 mA. Na rozsahu 0 – 250 mA je krok 1 mA.

Pro porovnání bude navržen zdroj proudu pracující v lineárním režimu, zdroj proudu pracující ve spínacím režimu a spínaný zdroj založený navýše zmíněném LED driveru. Všechny tyto obvody budou proměřeny na všech rozsazích a zhodnoceny.

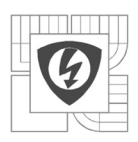

#### 11

## 1 Z **AJIŠTĚN Í KOMUNIKAC E S** PC

## 1.1 **Arduino**

*"Arduino je otevřená elektronická platforma, založená na jednoduchém hardware a software. Mikroprocesor na desce Arduina se programuje ve vlastním vývojem prostředí Arduino programovacím jazykem založeným na jazyku Wiring (podobný jazyku C). Projekty v Arduinu mohou jednoduše komunikovat se softwarem na pc.* 

*Srdcem Arduina je mikrokontrolér od ATmegy s architekturou AVR, což jsou osmibitové procesory typu RISC s harvardskou architekturou (tj. má oddělený paměťový prostor pro program a pro data). Jednotlivé použité typy (ATmega8, ATmegal68, ATmega328) se liší především velikostí vnitřní paměti RAM a vnitřní paměti FLASH.* 

*Každý mikrokontrolér obsahuje kromě CPU i některé periferie - několik časovačů, sériové a paralelní porty, A/D převodníky pro zjišťování analogových hodnot atd. Na desce Arduino je kromě mikrokontroleru i několik dalších obvodů - především to jsou stabilizátory napájecího napětí a obvody, které zajišťují komunikaci s PC (port RS-232, USB)."[\]* 

#### **Periferie**

Ve světě Arduina se periferie nazývají štíty (shields). Jsou to desky s podobnými rozměry jako Arduino a se stejným rozložením konektorů. Takové desky lze nasadit na desku s Arduinem. Pomocí nich je možné k Arduinu připojit téměř cokoli. Např. LCD Keypad shield pro připojení displeje s tlačítky, Ethernet shield pro připojení k internetu, GSM shield pro příjem dat z mobilní sítě aj.

### 1.1.1. **Popis Arduina**

Pro tento projekt je používána deska Arduino Mega2560 R3, která má:

- procesor ATmega2560
- 54 digitálních vstupů/výstupů, ze kterých může být 15 použito jako PWM výstupy
- 16 analogových vstupů
- 4 piny UART (univerzální asynchronní příjimač/vysílač)
- 16 Mhz krystalový oscilátor
- USB připojení
- IKSP konektor
- napájecí konektor.

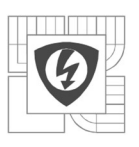

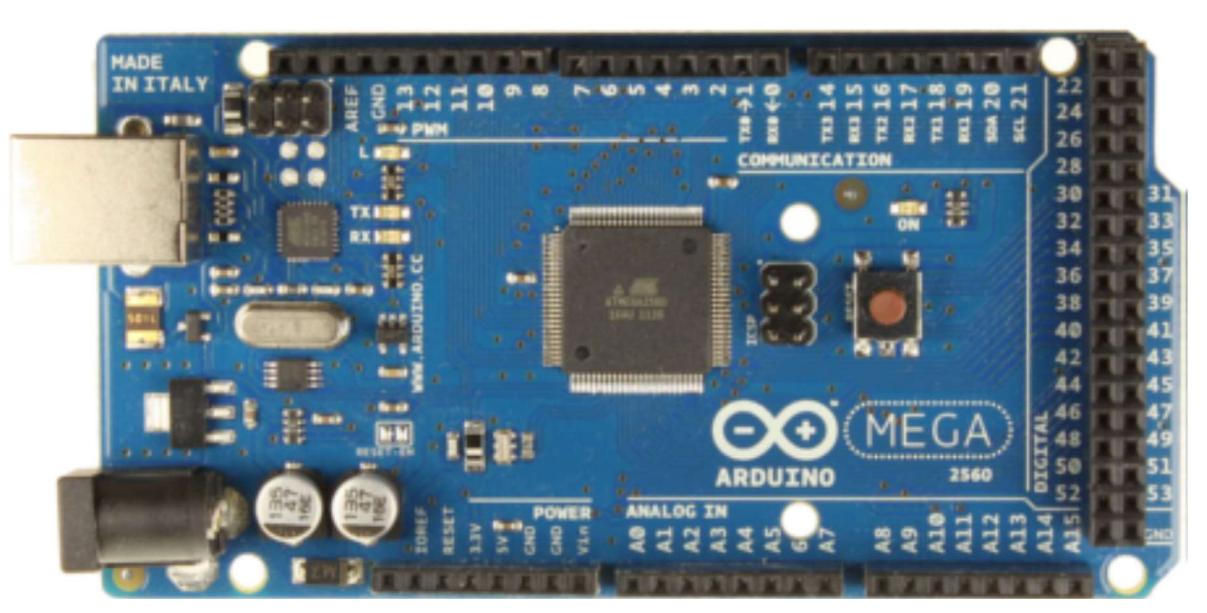

*Obrázek 1.1: Arduino Mega2560 (převzato z [1])* 

Tento typ Arduina byl vybrán pro velký počet PWM výstupů, ty jsou používány pro řízení jasu LED diod. Dalším kritériem byl dostatečný počet digitálních vstupů/výstupů, které byly zamýšleny pro použití displeje a tlačítek pro nastavování požadovaných hodnot. V tomto projektuje místo displeje využito grafické prostředí Delphi viz kap. 2.2.

Při použití napájení Arduina z počítače přes USB může být výstupní napětí zašumněné a nemusí být přesně 5V. Proto by se mělo použít externí napájení. Může se použít 7 – 12V zásuvkový síťový adaptér nebo baterie. Napájení se připojuje souosým konektorem s průměrem středního kolíku 2,1 mm. Baterie se může připojit do pinů označených GND a Vin. Na desce je vnitřní 5V stabilizátor s přesností  $\pm$  1 %.

Protože výstupy Arduina jsou PWM modulovány v rozsahu  $0 - 5$  V je vždy přiřazen dělič napětí, který snižuje řídící napětí na hodnotu odpovídající potřebnému otevření aktivního členu (tranzistoru). Kvůli různým VA charakteristikám regulovaných LED diod je potřeba vytvořit děliče tři, každý odpovídá jiné hodnotě protékajícího proudu LED diodami. Dále je potřeba přiřadit RC filtr 3. řádu typu dolní propust pro vyhlazení zvlnění řídícího napětí, tak aby odpovídalo zadaným požadavkům.

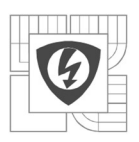

#### 13

## 1.2 **Delphi**

V této práci je pro vytvoření grafického prostředí s posuvníky, které budou ovládat PWM výstupy Arduina, použito *"integrované grafické vývojové prostředí Delphi 7 určené pro tvorbu aplikací na platformě MS Windows v jazyce Object Pascal. Delphi obsahuje systém RAD (Rapid Application Development), který umožňuje vizuálni návrh grafického uživatelského rozhraní, na jehož základě je automaticky vytvářena kostra zdrojového kódu, což výrazně urychluje vývojový cyklus.* "[12] Hotová aplikace je typ souboru exe, takže je spustitelná na všech operačních systémech. V této podkapitole je popsáno prostředí a komunikace Deplhi 7 s Arduinem.

Prostředí Delphi 7 má tu nevýhodu, že je kompatibilní jen s verzí Windows XP a starší.

### 1.2.1. **Popis prostředí**

Hlavní okno se dělí na tři části:

- Panel nabídek umožňuje přístup k funkcím, jako je nastavení projektu a celkového prostředí aj. a dále instalaci nových komponent, ty jsou ve velkém množství dostupné na stránkách http ://delphi. cz/category/Komponenty. aspx
- Panel nástrojů obsahuje základní příkazy (otevřít, uložit, kompilovat atd.). Tento panel je možné předělat podle potřeb uživatele
- Panel paleta komponent obsahuje objekty používaných komponent. Pro komunikaci přes sériový port byla přidána komponenta TMS Async32. V této době jsou vytvořeny komponenty pro většinu hardware a software a tak je možné v Delphi vytvářet rozmanité aplikace.

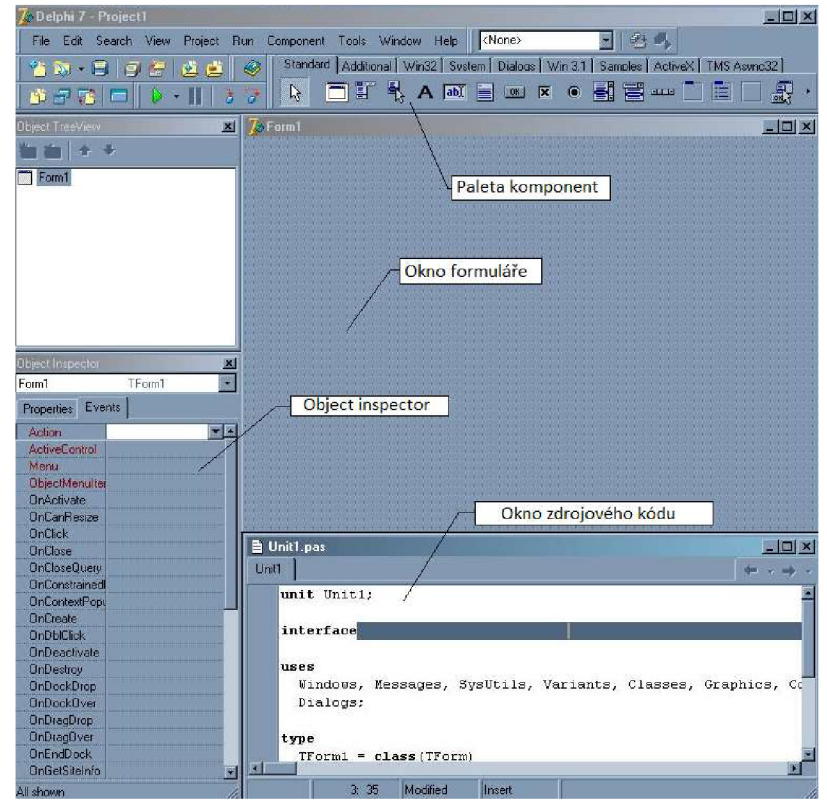

*Obrázek 1.2: Prostředí Delphi 7* 

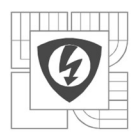

14

## **Vytvoření projektu**

Po spuštění se objeví:

- základní prázdný formulář Form l
- zdrojový kód Unitl obsahuje předpřipravený protokol, kde jsou vypsány používané komponenty a deklarace formuláře
- okno Object Inspector (lze vyvolat klávesou F11) v tomto okně jsou uvedeny vlastnosti vybraného objektu (properties) a přiřaditelné události (events)
- okno Object TreeView zde je zobrazen strom objektů

Vložením objektu do formuláře se automaticky nadeklaruje ve zdrojovém kódu a zobrazí v Object TreeView. Pro přiřazení funkce akčním objektům (tlačítko, posuvník, atd) je potřeba ve zdrojovém kódu vytvořit proceduru (viz Obrázek 1.3).

```
proceduř e TForml . TrackBarIChang e (Sender : TObject) ; 
b e gi n 
  GuoupBoxl.Captio n :=
1O u t 0 (pin2) -
1
 + IntToStr(TrackBar1.Position) ; 
  Form2.Edit3.Text := 'a' + IntToStr(TrackBar1.Position) + 'i';
end;
```

```
Obrázek 1.3: Procedura pro první posuvník
```
Dále je nutné v Object inspector v záložce Events příslušného objektu přiřadit název procedury k akci, která ji má vyvolávat (viz Obrázek 1.4). U posuvníku se používá akce OnChange, tedy při každé změně se vyvolá procedura, která zapisuje data na výstup.

| Object Inspector     |                 |
|----------------------|-----------------|
| TrackBar1            | TTrackBar       |
| Events<br>Properties |                 |
| OnChange             | TrackBar1Change |
| <b>OnContextPopt</b> |                 |
| OnDragDrop           |                 |
| OnDragOver           |                 |
| <b>OnEndDock</b>     |                 |
| OnEndDrag            |                 |
| <b>OnEnter</b>       |                 |
| <b>OnExt</b>         |                 |
| OnKeyDown            |                 |
| <b>OnKeyPress</b>    |                 |
| OnKeyUp              |                 |
| <b>OnStartDock</b>   |                 |
| OnStartDrag          |                 |
| PopupMenu            |                 |

*Obrázek 1.4: Object inspector* 

### **Komunikace přes sériový port**

Výše zmíněná komponenta TMS Async32 obsahuje objekt VaComm, ten umožňuje zápis a čtení přes sériový port. Na obrázku 2.2 je vidět, že hodnota z posuvníku se zapisuje do textového oknaEdit3. V proceduře VaComm je příkazem VaComm. WriteText(Edit3 .text + #13) tato hodnota poslána na sériový port, kde ji přečte připojené Arduino a dále s ní pracuje. Při každém zápisu je potřeba připsat i koncový znak řetězce, v ASCII kódování mu odpovídá číslo 13.

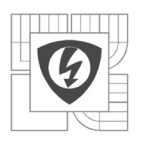

Ve vlastním programuje umístěno patnáct posuvníků, kdy každý ovládá jeden PWM výstup z Arduina. Dále je v horním boxu umístěno několik tlačítek pro rychlé nastavení všech výstupů najednou.

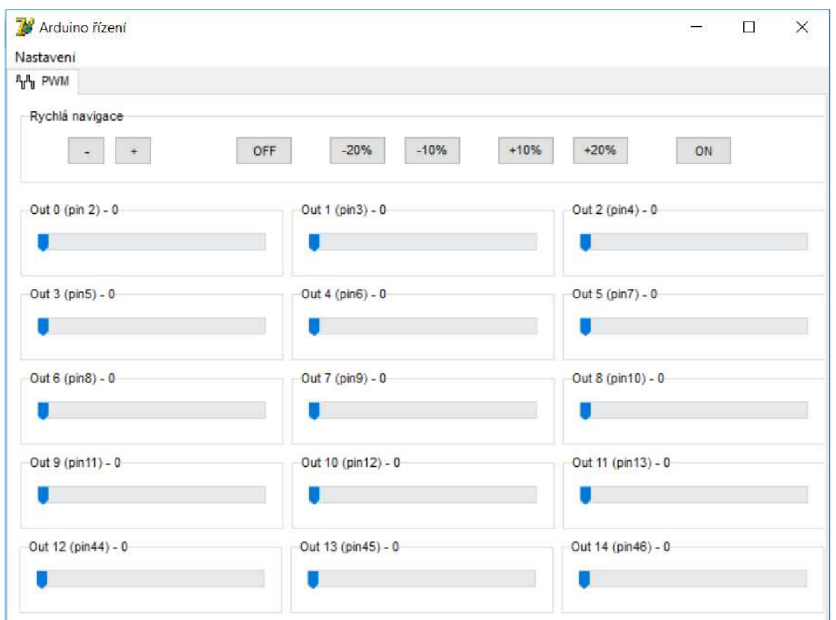

*Obrázek 1.5: Vlastní program pro zadávání požadovaných hodnot* 

Ve druhém okně programu je realizována komunikace přes sériový port. Je nutné zvolit správný port, na který je arduino připojeno, což se dá zjistit ve správci zařízení. Pro zajištění bezproblémového použití aplikace je umožněno nainstalovat si ovladač (jen pro systém s 32bitovým kódováním) na Arduino pomocí tlačítka Driver X86.

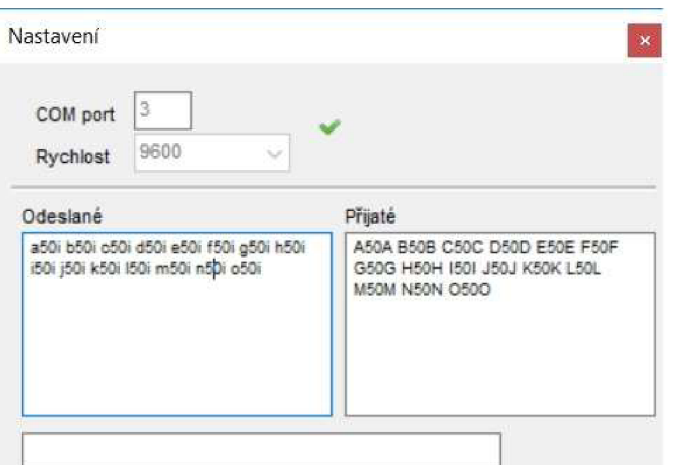

*Obrázek 1.6: Formulář pro nastavení komunikace* 

V tomto formuláři je vidět probíhající komunikace. Pro komunikaci je vytvořen jednoduchý protokol, kdy každý poslaný řetězec obsahuje jako první znak písmeno abecedy (první posuvník vypisuje a, druhý posuvník vypisuje b atd.) a jako poslední znak písmeno i viz obrázek 1.6.

Samotné Arduino se řídí podle jednoduchých podmínek závisejících právě na prvním přijatém znaku řetězce. Tím je určeno, na který výstup hodnotu zapsat.

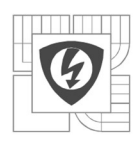

## **2 ZDROJE PROUDU**

## 2.1 **Definice zdroje proudu**

Ideální zdroj proudu má jednu podstatnou vlastnost, tou je závislost proudu na zatěžovacím odporu zdroje. Tedy při změně hodnoty odporu *Rz* se mění hodnota napětí *Us* na jeho výstupních svorkách, ale nemění se velikost vytékajícího proudu *h.* Zatěžovací charakteristika ideálního zdroje je na obr. 2.1a).

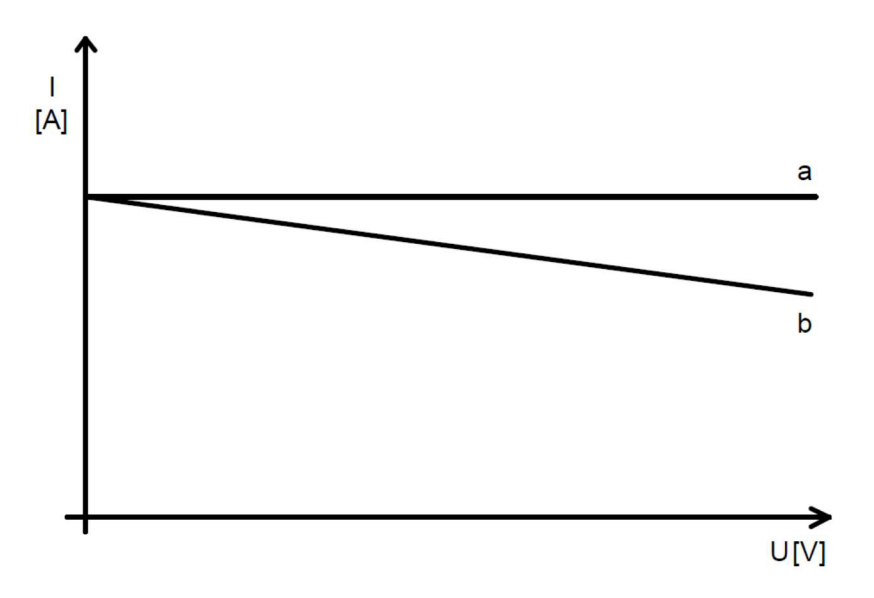

*Obrázek 2.1: Závislost proudu na velikosti napětí* 

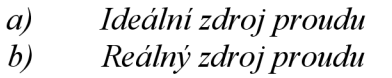

Ve skutečnosti takový obvod splňující požadované vlastnosti neexistuje. Těmto vlastnostem se však můžeme přiblížit. Výsledkem je reálný zdroj proudu, který se chová tak, že při měnící se hodnotě odporu *Rz* se zanedbatelně mění hodnota proudu / a hodně hodnota napětí *U* viz obr. 2.1b).

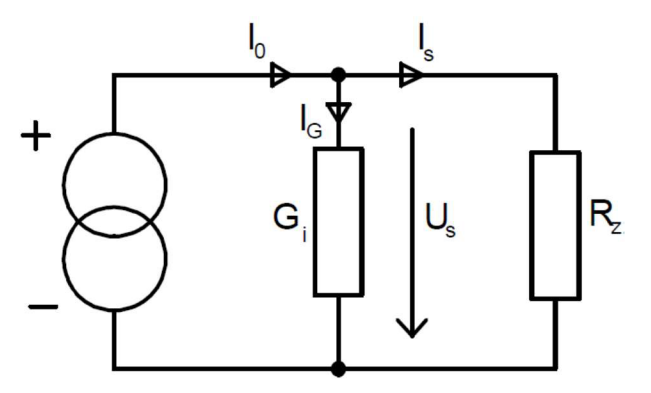

*Obrázek 2.2: Náhradní schéma zdroje proudu* 

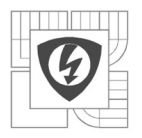

17

V náhradním schématu musí platit Kirchhoffův zákon:

$$
I_S = I_O - I_G \tag{1.1}
$$

kde proud Jo je proudem ideálního zdroje, proud *IG* vtéká do vnitřní vodivosti G, a proud *Is* je výstupní proud zdroje. *Is* přes zatěžovací odpor *Rz* souvisí i se svorkovým napětím *Us* 

$$
U_S = R_Z \cdot I_S \tag{1.2}
$$

A protože výstupní napětí zdroje proudu  $U_s$ je také napětím na vnitřní vodivosti  $G_i$ , musí platit:

$$
I_G = U_S \cdot G_i \tag{1.3}
$$

U reálného zdroje proudu musí být hodnota ztrátové vodivosti konstantní  $G_i$ =konst. To znamená, že změnou *Rz* se mění hodnota *Us* a tím i hodnota *IG.* Protože *h* se také nemění, musí se měnit hodnota proudu *Is* a to lineárně s rostoucím napětím *Us,* tak jak je vidět na obr. 2.1b).

Z předešlých vztahů můžeme odvodit výslednou zatěžovací charakteristiku reálného zdroje proudu:

$$
I_S = I_0 - I_G = I_0 - U_S \cdot G_i = I_0 - R_Z \cdot I_S \cdot G_i \tag{1.4}
$$

$$
I_S = \frac{I_0}{1 + R_Z \cdot G_i} \tag{1.5}
$$

V rovnici 1.5 je vidět, že reálný zdroj se bude chovat jako ideální, když vnitřní vodivost  $G_i=0$ .

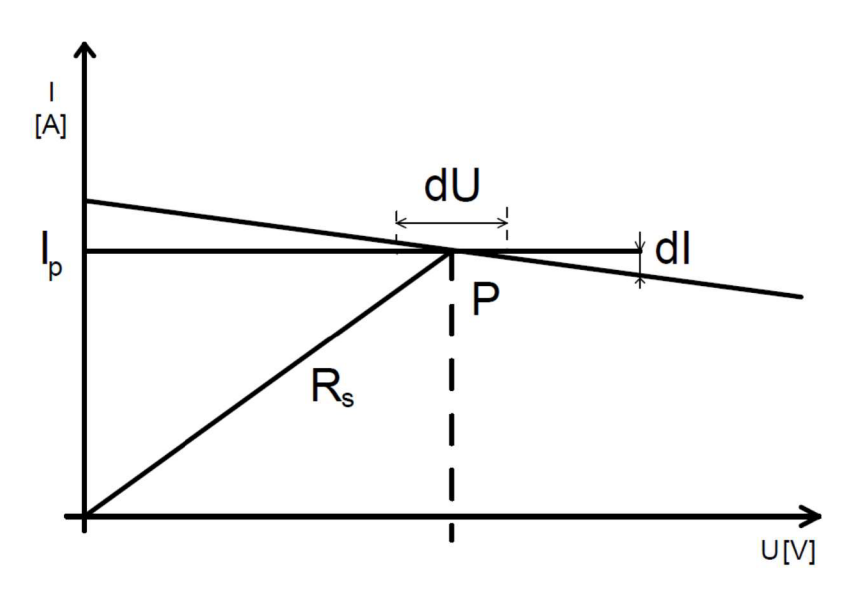

*Obrázek 2.3: K definici statického a dynamického odporu* 

Pro co nejoptimálnější využití proudového zdroje se volí pracovní bod, který je definován hodnotami výstupního proudu a napětí. Pro pracovní bod je možno odečíst hodnoty napětí a proudu z obou os charakteristiky a podle Ohmova zákona určit statický vnitřní odpor:

$$
R_S = \frac{1}{G_S} = \frac{U_P}{I_P} \tag{1.6}
$$

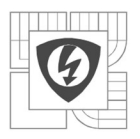

18

Krom statického vnitřního odporu zdroje existuje také dynamický, ten je definován jako tečna k zatěžovací charakteristice v místě pracovního bodu:

$$
R_D = \frac{1}{G_D} = \frac{\Delta U_P}{\Delta I_P} \tag{1.7}
$$

tento vztah potom odpovídá směrnici zatěžovací charakteristiky v pracovním bodě.

Je tedy zapotřebí, aby hodnota dynamického odporu *RD* byla mnohem větší, než hodnota odporu statického *Rs.* Pro zdroj napětí by to bylo přesně naopak. [2]

### 2.2 **Lineární zdroje proudu**

Veškeré zdroje proudu jsou založeny na činnosti aktivních elektronických prvků (tranzistorů). Podle typu použitých aktivních prvků se ve svém zapojení a nastavování výrazně liší zdroje proudu sbipolárními a unipolárními tranzistory a zpětnovazební zdroje proudu s operačními zesilovači. Nej jednodušším principem proudového zdroje je použití výstupních charakteristik tranzistoru, tj. v proudové dráze, která má stabilizovat proud musí být zapojen tranzistor svým napětím *UCE,* tedy kolektorem a emitorem.

Nejjednodušším takovým zapojením je schéma podle Obrázku 2.4, kde je stabilizováno napětí mezi bází a zemí. Prvkem, který stabilizuje toto napětí je taková součástka, která se chová jako zdroj napětí, tedy má v pracovním bodě diferenciální odpor mnohem menší, než odpor stejnosměrný. Takovýmito prvky jsou kromě Zenerovy diody (vzávěrném směru) i klasické usměrňovači diody.

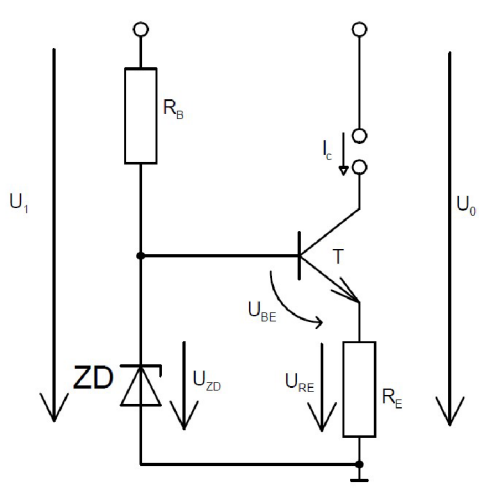

*Obrázek 2.4: Tranzistorový stabilizátor proudu se Zenerovou diodou* 

Zde napájíme parametrický stabilizátor se Zenerovou diodou napětím *Ui.* Vstupní charakteristika musí být velmi plochá kvůli změně *UBE,* potom můžeme říci, že v rovnici

$$
U_{ZD} = U_{BE} + U_{RE} \tag{1.8}
$$

je *UZD* a *UBE* konstantní a tedy i *URE.* Z toho lze odvodit výpočet pro výstupní proud /

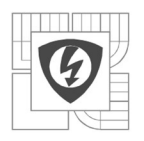

19

$$
I = \frac{U_{ZD} - U_{BE}}{R_E} \tag{1.9}
$$

Toto zapojení má několik chyb způsobujících nekonstantnost proudu, a to kolísání napětí *UZD*  a *UBE* vlivem teplotní závislostí a změna proudu *Ic* vlivem pohybu pracovního bodu. Tyto chyby se dají vykompenzovat vhodným výběrem součástek a jejich zapojení.

Jestliže můžeme použít více tranzistorů, integrovaných na jednom čipu, o kterých lze předpokládat, že jsou shodné, pak lze využít i jednodušší zapojení, což je přechod k zapojení, nazývanému proudové zrcadlo.

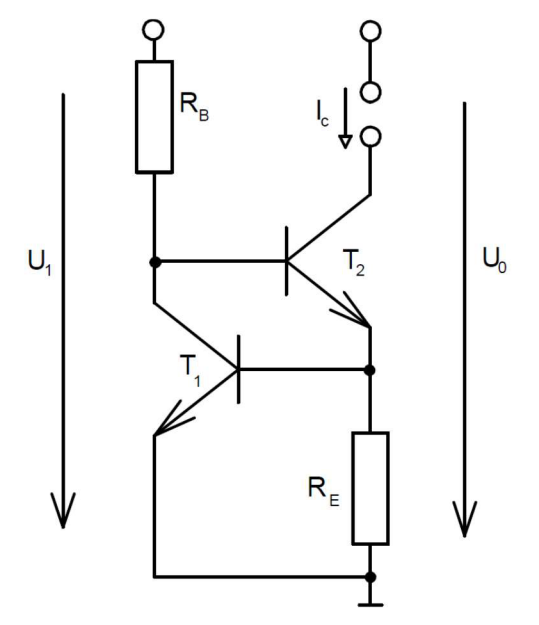

*Obrázek 2.5: Zdroj proudu se dvěma tranzistory* 

Napájecím napětím *Ui* generujeme proud protékající odporem *RB,* který otevírá tranzistor **T2.**  Průchodem emitorového proudu *IE2* vzniká na odporu *RE* úbytek napětí, který jakmile dosáhne velikosti 0,65 V, tak otevře tranzistor T<sub>1</sub>. Tranzistor T<sub>2</sub> přijde o část bázového proudu a přestane se více otevírat a tím pádem se více neotevírá ani tranzistor  $T_1$ . Dojde tedy k nastavení stabilního stavu.

Pokud budou odpory *RB* a *RE* shodné, stejně jako napětí *Ui aUo,* pak oběma tranzistory potečou stejné proudy. Potom platí, že *Ic2=I* a můžeme odvodit vztah[2]:

$$
I = \frac{U_{BE1}}{R_E} \tag{1.10}
$$

#### 2.2.1. **Proudová zrcadla**

Proudová zrcadla mají největší význam při realizaci integrovaných obvodů. Principem je skutečnost, že kolektorový proud nezávisí na velikosti napětí *UCE,* ale závisí na velikosti napětí *UBE.* Podmínkou zrcadlení je naprostá shoda tranzistorů, jejich bázového napětí, teploty a kolektorových proudů. Potom vstupní proud tekoucí jedním přechodem vstupního tranzistoru se zrcadlí do totožného přechodu výstupního tranzistoru a tedy vstupem a výstupem teče proud o shodné velikosti a směru.

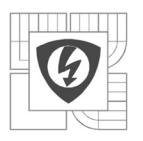

20

Základní zapojení proudového zrcadla je naznačeno na Obrázku 2.6, kde levý tranzistor je řídící a pravý je řízený. Proud **7c2Je** zde nepřímo řízen odporem *Rc* podle rovnice [8]:

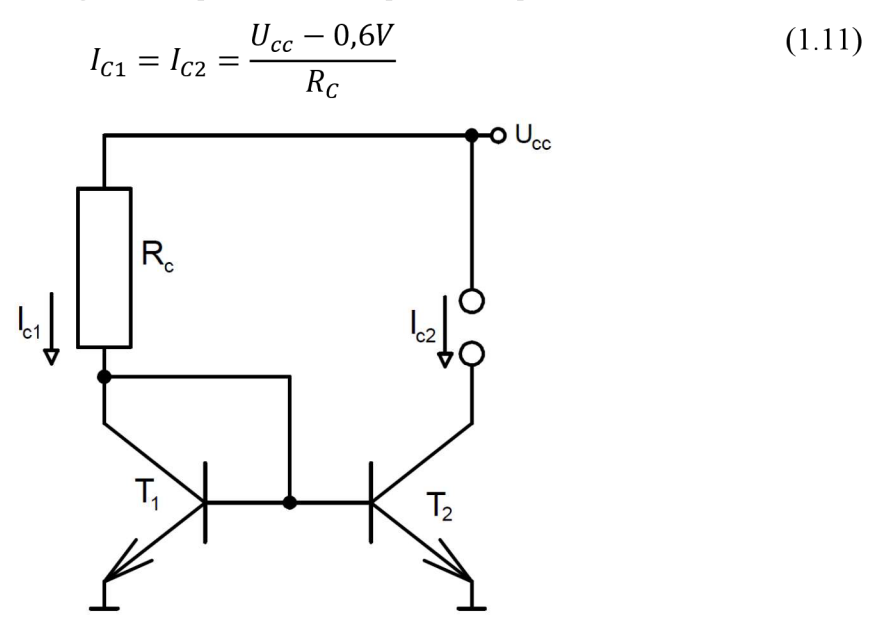

*Obrázek 2.6: Základní zapojení proudového zrcadla* 

Proudové zrcadlo by mělo mít nekonečně malý vstupní odpor, proto se pro jeho snížení provádí modifikace základního zapojení.[10]

### 2.2.2. **Zdroj proudu s operačním zesilovačem**

Využitím zpětné vazby, udržující požadovanou hodnotu proudu na konstantní úrovni lze výrazně zlepšit vlastnosti OZ. Protože možnosti zatěžování výstupu OZ většími proudy jsou omezené, lze posílit výstup tranzistorem podle obrázku 2.7.

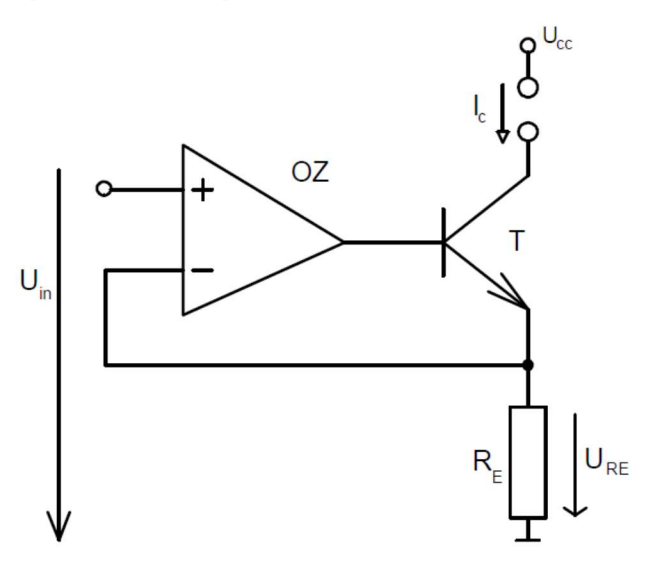

*Obrázek 2.7: Zdroj proudu s OZ* 

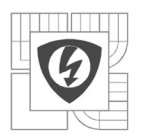

21

Pokud předpokládáme, že operační zesilovač OZ je ideální, pak napětí *Um* se musí rovnat napětí na odporu *RE.* Rozdílové napětí mezi vstupy považujeme za přibližně nulové, stejně jako vstupní odpor obou vstupů OZ za nekonečný. Potom jediný proud, který může na odporu *RE*  vyvolat úbytek napětí *URE = Um']e* proud protékající tranzistorem, který je otevřen výstupním napětím OZ. Skutečný operační zesilovač se chová tak, aby rozdíl na vstupech byl nulový. Tedy na výstupu OZ bude potřebné napětí pro otevření tranzistoru, aby procházel takový proud odporem *RE,* který vytvoří požadovaný úbytek napětí *URE.* Proud *Ic* tedy nastavíme velikostí vstupního napětí *U<sub>in</sub>* pomocí vztahu:

$$
I_c = \frac{U_{in}}{R_E} \tag{1.12}
$$

Vzhledem k možnosti měnit velikost proudu pomocí změny vstupního napětí lze tento obvod požadovat i za převodník napětí/proud. [2]

### **2.3 Spínané zdroje proudu**

Základní princip funkce spínaného zdroje spočívá v předávání energie do zátěže po částech, které jsou časově omezeny. Výstupní proud je poté pomocí akumulačních prvků vyhlazován a upravován do požadované formy.

Jako zdroje stejnosměrného proudu se používají pulzní měniče doplněny o zpětnovazební řízení proudu, nejčastěji snižující pulzní měnič. Schéma uvedené na obrázku 2.8 je jedno ze základních zapojení. Proud do zátěže během sepnutí tranzistoru T je veden přes indukčnost L do zátěže, během rozepnutí tranzistoru se zdrojem napětí stává indukčnost a proud se uzavírá do zátěže přes diodu. V první fázi (T sepnut) roste napětí na kondenzátoru C, v druhé fázi (T rozepnut) se mění polarita proudu kondenzátorem a vybíjí se do zátěže, tím podporuje proud tekoucí do zátěže z indukčnosti. Zvlnění proudu závisí na nerovnosti, kde T je perioda spínání.

$$
\frac{L}{R} > T \tag{1.13}
$$

Při neměnných hodnotách L a C je střední hodnota napětí na zátěži dána zejména střídou spínacího napětí tranzistoru, což je vlastně hlavním principem spínaných zdrojů. Velikost výstupního napětí je vždy menší, než vstupního. Odtud označení zdroje snižující měnič.

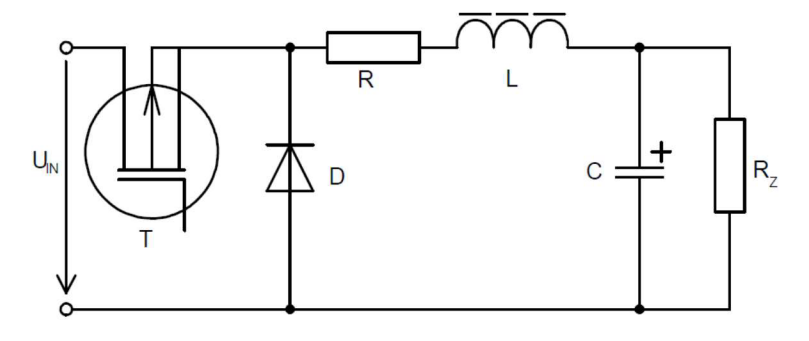

*Obrázek 2.8: Snižující měnič* 

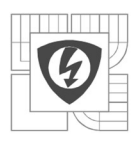

Výhodou tohoto zapojení je jednoduchost. Nevýhodami jsou omezený rozsah výkonu a galvanické spojení vstupu a výstupu, protože může dojít ke zničení spínacího tranzistoru T při zkratu na výstupu. [2]

### **2.3**.1. **Specializované spínané zdroje pro napájení LED**

Pro napájení výkonových LED diod se převážně používají LED drivery. LED driver je elektrické zařízení, které reguluje výkon na LED diodě podle měničích se potřeb. Rozdělují se na napěťové a na proudové. Napěťový driver je vhodný pro LED diody provozované na napětí 12 V, 14 V a 24 V. Proudový driver je především určen pro provoz, kde je potřeba udržovat konstantní proud.

## 2.4 **Teoretické porovnání zdrojů proudu**

Lineární a spínaný zdroj se hlavně liší způsobem používání výkonového regulačního členu. Výkonový člen ve spínaném zdroji je střídavě spínán a rozpínán, tedy využívají se výhody impulsního režimu daného prvku. Impulsní výkon totiž může být podstatně větší, než jaký je možné odebrat v lineárním režimu s použitím stejného prvku.

Spínaný zdroj oproti lineárnímu má:

- + Vyšší účinnost
- + Menší rozměry
- + Ekonomickou výhodnost
- Pomalejší reakci výstupního napětí na změnu zatěžovacího proudu
- Impulsní charakter zdroje, tedy větší zvlnění
- Rušivé signály generované spínanými prvky

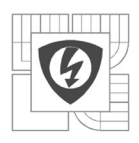

## **3 NÁVRH A REALIZACE REGULOVATELNÉHO ZDROJE PROUDU PRACUJÍCÍHO V LINEÁRNÍM REŽIMU**

Jako lineární zdroj konstantního proudu bylo zvoleno zapojení operačního zesilovače s MOSFET tranzistorem na výstupu viz kapitola 2.2.2. OZ byl zapojen jako regulátor typu I a výstupem přes *RG* přímo ovládá otevírání tranzistoru. Zpětná vazba OZ odečítá hodnotu procházejícího proudu z bočníku a udržením nulového rozdílu mezi vstupy udržuje proud na požadované konstantní hodnotě. Jako bočník byla použita paralelní kombinace tří 12Q rezistorů. Úbytek napětí na této kombinaci odporů musí být při správné funkci (funkční zpětnovazební regulaci) stejný jako napětí vystupující z napěťového děliče.

OZ je napájen ze stabilizátoru napětí L7812, na vstupu stabilizátoru byl použit větší filtrační kondenzátor  $C_5$ =330nF podle potřeby. A na výstupu blokační kondenzátor  $C_6$ =100nF.

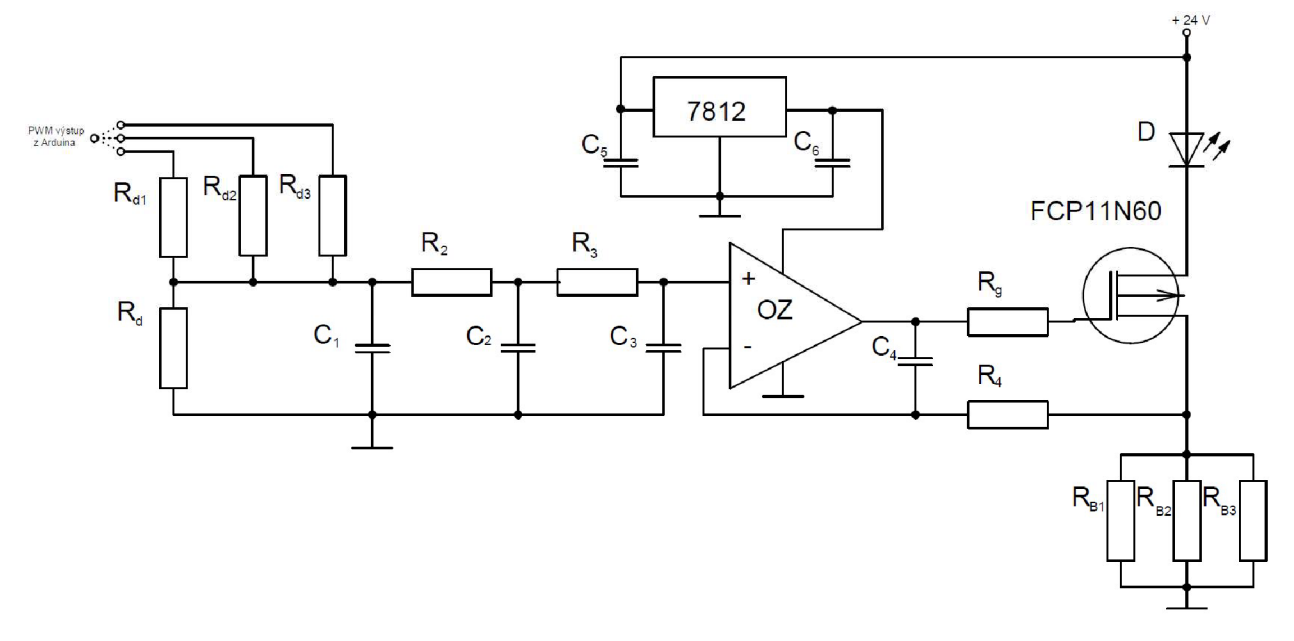

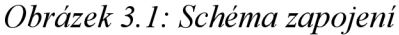

## **3.1 Návrh vstupního odporového děliče a RC filtru**

Jak již bylo zmíněno v úvodu, byl na výstupu z Arduina umístěn přepínatelný dělič pro tři úrovně maximálního proudu protékajícího LED diodami.

Při návrhu odporů děliče se vycházelo z požadovaného výstupního napětí vůči vstupnímu a byly zvoleny tyto hodnoty:

 $R_{d1} = 24 \text{ k}\Omega$   $R_{d2} = 56 \text{ k}\Omega$   $R_{d3} = 150 \text{ k}\Omega$   $R_{d} = 8.2 \text{ k}\Omega$ 

Otevření tranzistoru pro průchod 250 mA odpovídá dělič  $R_{d1} - R_d$ , pro 150 mA dělič  $R_{d2} - R_d$ a pro 50 mA dělič *Rds - Rd.* 

Pro návrh hodnot RC filtru bylo nejprve nutné určit mezní frekvenci RC článku *f<sup>z</sup> ,* ta byla zvolena jako dvacetina frekvence na výstupu Arduina, která byla softwarově nastavena na 3900 Hz. Tzn. že jeden RC článek má útlum 20 dB/dek.

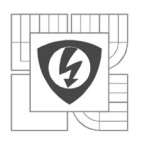

24

$$
f_z = \frac{f_{PWM}}{20} = \frac{3900}{20} = 195 \text{ Hz}
$$

Hodnotu prvního odporu určuje dělič na vstupu, kde pro výpočet byl uvažován střední dělič, tedy

$$
R_1^{'} = \frac{R_{d2} \cdot R_d}{R_{d2} + R_d} = \frac{56000 \cdot 8200}{56000 + 8200} \approx 7 \text{ k}\Omega
$$

Dále se určí hodnota  $C_l$ :

$$
C_1 = \frac{1}{2\pi R f_z} = \frac{1}{2\pi \cdot 7000 \cdot 195} \approx 20 \,\mu\text{F}
$$

Aby následující článek RC filtru nezatěžoval předchozí, je třeba zvolit pro každý následující článek nejméně 3x větší *R* a 3x menší C (kondenzátor Ci "vidí" **R1//R2).** Je totiž potřeba zachovat shodu časových konstant **T** *=RC* každého článku, proto nestačí jen zvýšit odpor.

Výpočet druhého článku:

$$
R_2 = 3 \cdot R_1' = 3 \cdot 7 \cdot 10^3 = 21k\Omega \to 22 k\Omega
$$

$$
C_2 = \frac{C_1}{3} = \frac{20 \cdot 10^{-6}}{3} = 6,67 \, \mu \text{F} \to 7 \, \mu \text{F}
$$

Výpočet třetího článku:

$$
R_3 = 3 \cdot R_2 = 3 \cdot 22 \cdot 10^3 = 66 \text{ k}\Omega \to 68 \text{ k}\Omega
$$

$$
C_3 = \frac{C_2}{3} = \frac{7 \cdot 10^{-6}}{3} = 2{,}33 \text{ }\mu\text{F} \to 2{,}2 \text{ }\mu\text{F}
$$

### **3.2 Návrh chladiče tranzistoru**

Z katalogu tranzistoru FCPF11N60 :

$$
P_{\text{tot}} = 36 \text{ W}
$$
  

$$
T_{\text{jmax}} = 150 \text{ °C}
$$
  

$$
R_{\theta \text{JC}} = 3.5 \text{ K/W}
$$

Výrobce neudává tepelný odpor styku s chladičem  $R_{\theta cs}$ . Pouzdro TO-220 má  $R_{\theta cs}$ =0,5 K/W, tranzistor FCPF11N60 má pouzdro TO-220F. To značí, že je celé zalité v plastu. Z toho lze usoudit, že tepelný odpor bude větší a jeho hodnota byla zvolena na 1 K/W.

Při návrhu chladiče se vychází z maximální dovolené výkonové ztráty, která na tranzistoru může vzniknout. Tento stav nastává právě tehdy, když tranzistorem prochází maximální proud a zároveň je na něm maximální úbytek napětí. Z principu funkce je zřejmé viz Obrázek 3.1, že maximální úbytek na tranzistoru vzniká při použití LED diody na nízké napětí.

Pro návrh chladiče jsou uvažovány tyto parametry LED diody  $U_d$ =3 V a  $I_{max}$ =250 mA

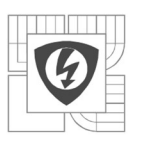

25

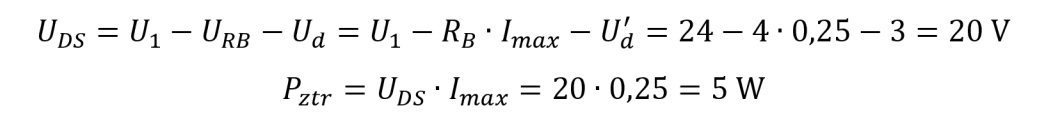

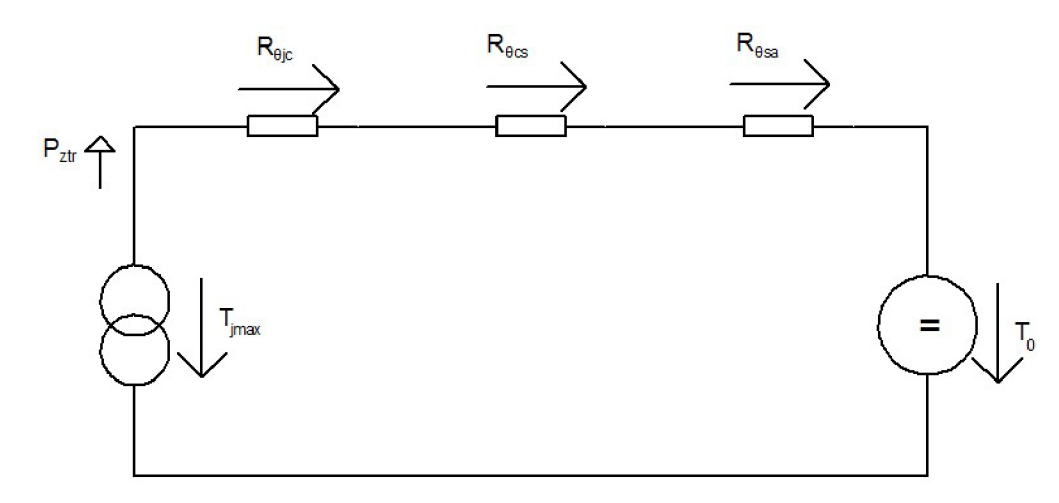

*Obrázek 3.2: Náhradní tepelné schéma* 

V devadesáti procentech případů se obvod při tak velké výkonové ztrátě nebude používat. Proto se pro výpočet použije *Pztr=2* W. Uživatel musí zajistit to, aby ztráta na tranzistoru nebyla překročena. Toho docílí tak, že při zapojení jen jedné LED diody připojí do série odpor, aby úbytek napětí vznikl na odporu a ne na tranzistoru.

Celkový tepelný odpor při *Pztr=2* W

$$
R_{\theta} = \frac{T_{jmax} - T_0}{P_{ztr}} = \frac{150 - 45}{2} = 52.5 \text{ K/W}
$$

Tepelný odpor chladiče při *Pztr=2* W  $R_{\theta s}$  =  $R_{\theta}$  -  $R_{\theta i c}$  -  $R_{\theta c}$  = 52,5 - 3,5 - 1 = 48 K/W

Pro chlazení tranzistoru FCPF11N60 s pouzdrem TO-220F byl použít hliníkový chladič V7477X s tepelným odporem 11 K/W.

### **3.3 Realizace**

Operační zesilovač TLC272 se vyrábí v SMD pouzdře S08 jako dvoukanálový. Proto byl i zdroj realizován jako dvoukanálový. Přepínatelný dělič je realizován oboustrannými kolíky 2x3 a jako přepínač se používá jumper s roztečí 2,54 mm. Na obrázku 4.3 jsou popsány dvojice kolíků, tak aby bylo vidět, kterému děliči odpovídají. Pro řídící signál jsou také použity oboustranné kolíky, kdy krajní kolík je uzemnění (spojení GND z Arduina s obvodem). Propojení s Arduinem je provedeno pomocí vodičů samec-samice, které lze zakoupit společně s deskou Arduina. Po výrobě byly provedeny úpravy v zapojení a byl navržen nový výkres DPS viz obrázek B.2. V novém schématu jsou kolíky 2x3 umístěny v řadě a děliče pro oba kanály odpovídají stejné pozici, jako je vyznačeno na obrázku 3.3.

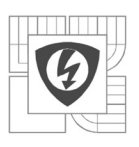

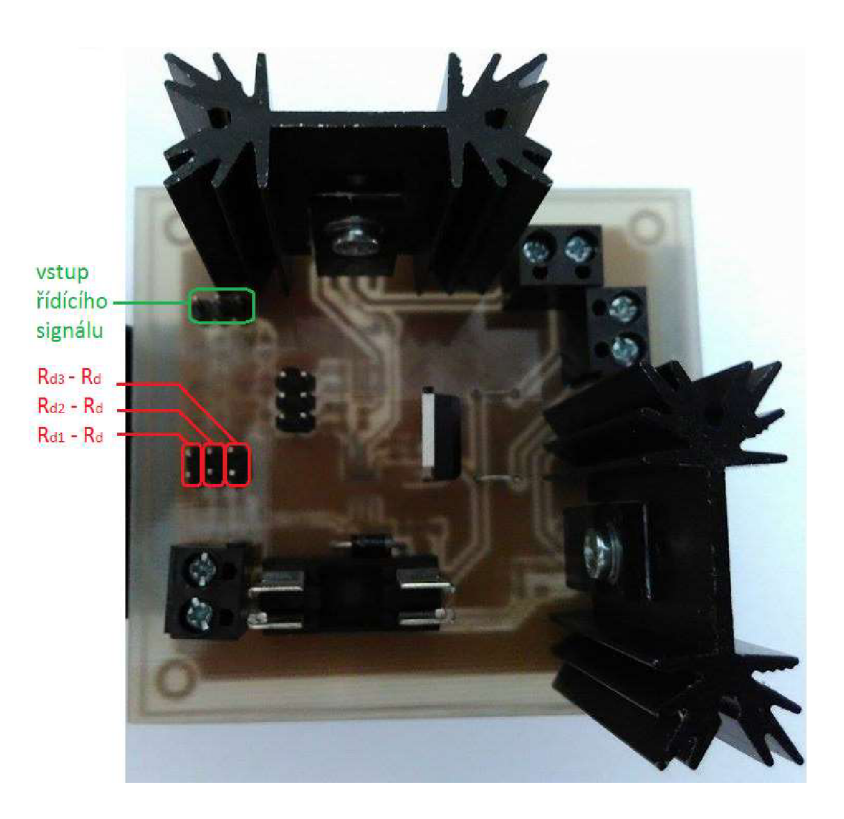

*Obrázek 3.3: Fotografie realizovaného dvoukanálového zdroje proudu pracujícího v lineárním režimu* 

## **3.4 Naměřené průběhy výstupního napětí na bočníku**

Na záznamech z osciloskopu je zobrazen požadovaný průběh modře a výstupní průběh žlutě.

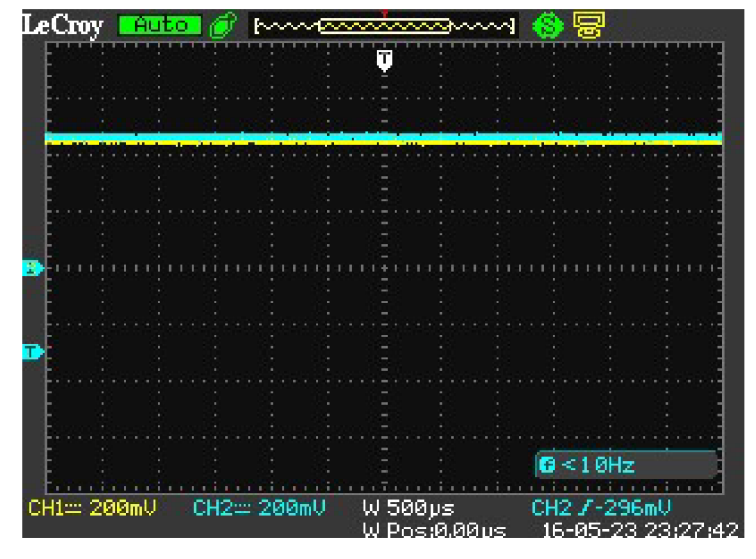

*Obrázek 3.4: Rozsah 250 mA; požadovaná hodnota 100 mA* 

Výpočet protékajícího proudu:

$$
I_{LED} = \frac{U_{zm\text{e} \cdot \text{r}}}{R_B} = \frac{420 \, \text{mV}}{4} = 105 \, \text{mA}
$$

26

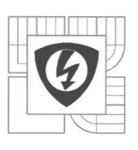

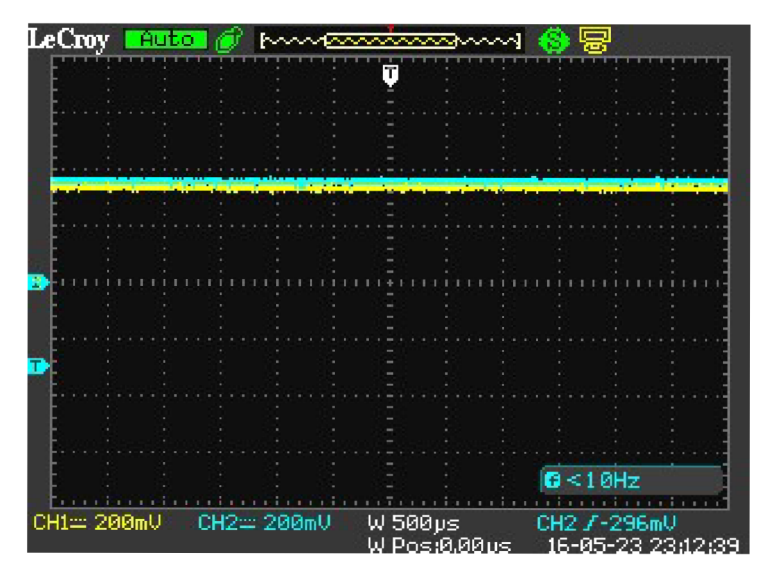

*Obrázek 3.5: Rozsah 150 mA, požadovaná hodnota 90 mA*   $I_{LED} = \frac{U_{zm\breve{e}\breve{r}en\acute{e}}}{R_{\rm B}} = \frac{360\ mV}{4}$  $\frac{r_{\text{reference}}}{R_B} = \frac{588 \text{ mV}}{4} = 90 \text{ mA}$ 

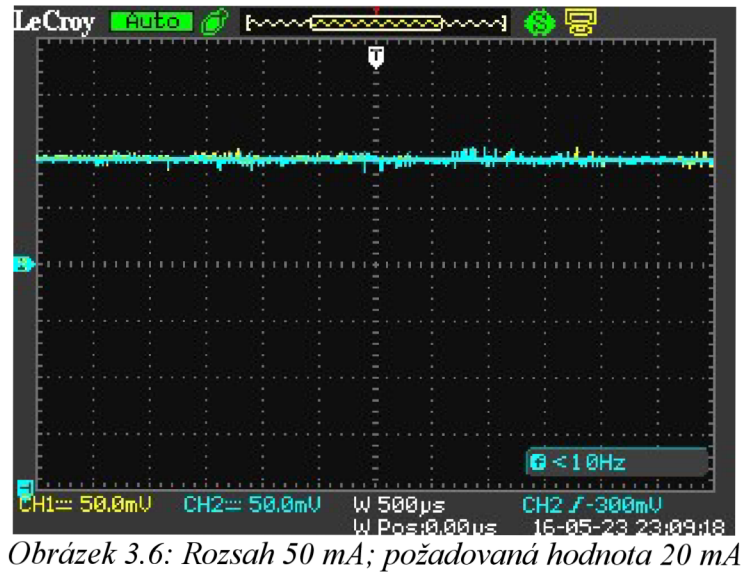

$$
I_{LED} = \frac{U_{zm\text{e} \text{řen\acute{e}}}}{R_B} = \frac{90 \text{ mV}}{4} = 22.5 \text{ mA}
$$

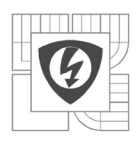

## 4 **NÁVRH A REALIZACE REGULOVATELNÉHO ZDROJE PROUDU PRACUJÍCÍHO VE SPÍNACÍM REŽIMU**

*"Základem zapojení je integrovaný obvod TL494 využívaný ve většině počítačových zdrojů do výkonu 300 W. Obsahuje generátor pilovitého signálu, komparátor, obvod pro nastavení maximální šířky impulsů, zesilovač odchylky, teplotně stabilizovaný zdroj referenčního napětí a jiné vymoženosti, které se uplatní především v dvojčinném zapojení spínaného zdroje.* "[11] Zde je však zapojen jako jednočinný spínaný zdroj. Obvod je napájen stabilizátorem napětí L7812, stejným jako lineární zdroj.

V této aplikaci je integrovaný OZ zapojen jako regulátor typu I. Obvod je nastaven na spínací frekvenci  $f=100$  kHz pomocí  $R_t a C_t$ , jejichž hodnota je odečtena ze závislosti  $f=f(R_T C_T)$  uváděnou výrobcem.

Protože je využívána jen jedna větev, tak u druhé je potřeba na výstupu z IO zapojit blokovací kondenzátor vůči zemi (pin 14, 15). Na výstupní části TL494 je pro posílení proudu použit tranzistor BC817 jako emitorový sledovač, ten zesiluje budící proud až na 1 A. Řídící napětí má obdélníkový průběh *U* = O - 12 V.

Ve výkonové části obvodu je použit MOSFET typu P IRF9024N. Tento tranzistor se otvírá záporným napětím. Proto je nutné mezi IRF9024N a BC817 umístit kondenzátor *C2,* který se nabije na 12 V. Kvůli okamžitému nabití je vůči napájecímu napětí 24 V umístěna zenerova dioda *ZD* se zenerovým napětím 12 V. Kdyby zde nebyla, mohlo by napětí na tranzistoru *UGS* dosáhnout až 24V, což by tento tranzistor mohlo zničit. Výsledkem je spínací napětí *Ua=* 12 - 24 V, které vytváří napětí *UGD=* O - -12 V.

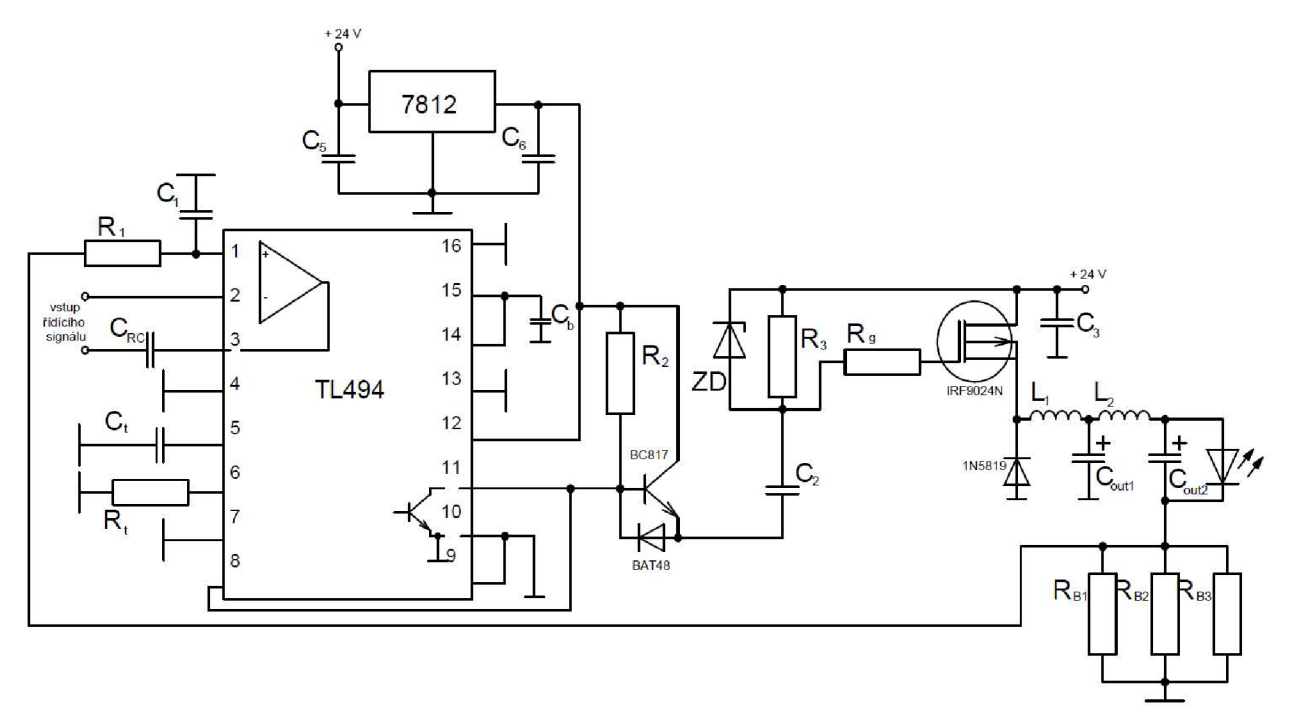

*Obrázek 4.1: Schéma zapojení spínaného zdroje s TL494* 

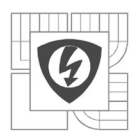

## **4.1 Návrh vstupního odporového děliče a RC filtru**

Díky použití stejného bočníku jako u lineárního obvodu, byl RC filtr a odporový dělič použit stejný jako u lineárního zdroje. Ve schématu na Obrázku 4.1 je vidět kondenzátor C<sub>RC</sub> přivedený na vstupní pin 3. Je to kondenzátor ze třetího článku RC filtru.

## **4.2 Výpočet tlumivky**

Na výstupu byl použit LC filtr, který snižuje zvlnění výstupního napětí měniče na pár desítek m V. Pro výpočet tlumivky se použije rovnice pro výpočet napětí z indukčnosti

$$
u = L \cdot \frac{di}{dt} \tag{1.14}
$$

kde napětí *u* je rovno rozdílu napětí zdroje *Ud* a napětí na výstupním kondenzátoru *Uc.* Napětí *Uc*  závisí pouze na parametru střídy s. Tedy *U<sup>c</sup> = U<sup>d</sup> •* s, kdy pro výpočet uvažujeme střídu *s =* 0,5. Při této střídě dochází k největšímu zvlnění proudu. Můžeme dosadit do rovnice 1.14 a získat:

$$
U_d - U_d \cdot s = L \cdot \frac{\Delta l}{T \cdot 0.5} \tag{1.15}
$$

Z tohoto vztahu úpravou dostaneme výslednou rovnici, kde pro výpočet zvolíme zvlnění proudu 10 % z maximálního procházejícího proudu 250 mA.

$$
L = \frac{U_d}{\Delta l \cdot 4 \cdot f} = \frac{24}{0.025 \cdot 4 \cdot 100 \cdot 10^3} = 2.4 \text{ mH}
$$

Pro dobré vyhlazení zvlnění výstupního proudu by stačil jeden LC filtr. Protože je požadováno co nejmenší zvlnění proudu, byly použity dvě kaskády LC filtru s indukčnostmi *Li =* 2,2 mH, *L2 =*  1,1 mH,  $C_{out1} = C_{out2} = 100 \mu$ F.

### **4.3 Realizace**

Provedení děliče je stejné jako u lineárního zdroje, tedy oboustrannými kolíky a jumperem. Podobně jsou umístěny i kolíky pro vstup řídícího signálu, tedy krajní kolík je uzemnění. Tento obvod byl také upravován a byla navržena nová deska plošného spoje. Od realizované se liší jen přesunutím součástek na spodní straně (bottom) plošného spoje.

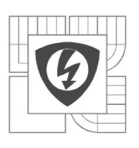

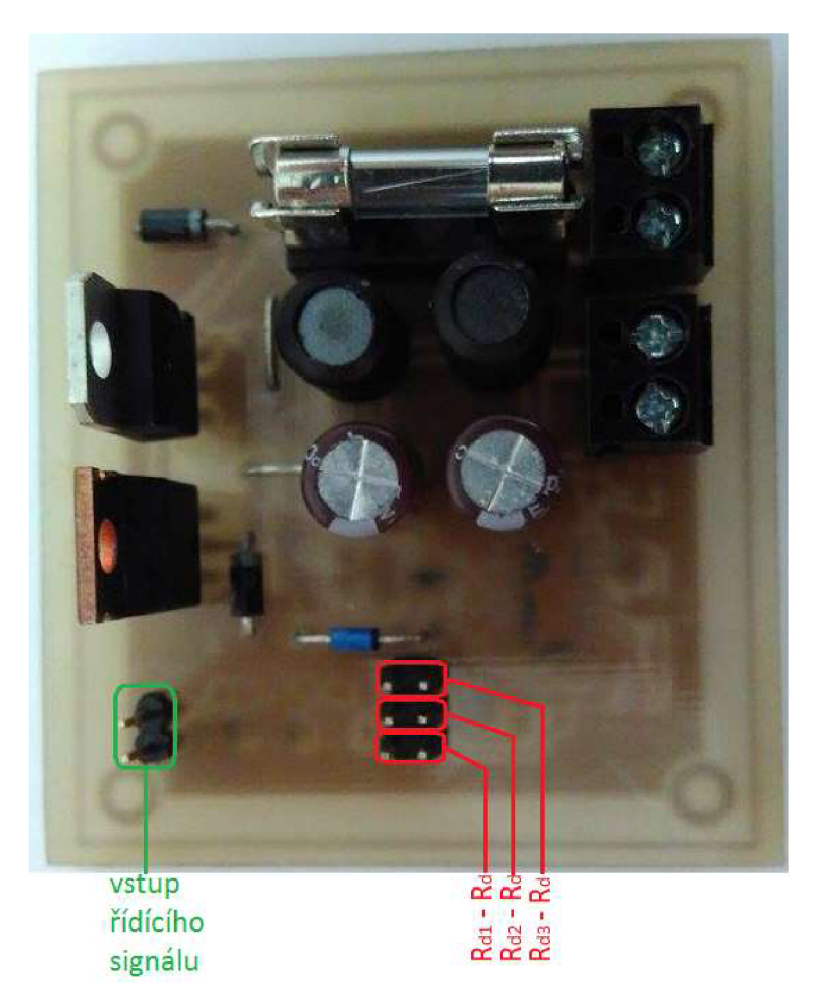

*Obrázek 4.2: Fotografie realizovaného zdroje proudu pracujícího ve spínacím režimu sestaveného s obvodem TL494* 

## **4.4 Naměřené průběhy výstupního napětí na bočníku**

Na záznamech z osciloskopu je zobrazen požadovaný průběh modře a výstupní průběh žlutě.

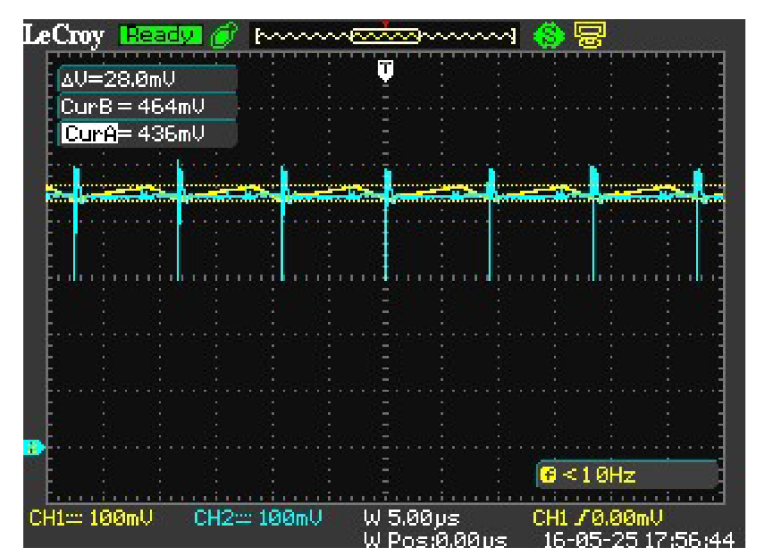

**W**<br>, , , , , , *Obrázek 4.3: Rozsah 250 mA, požadovaná hodnota 100 mA* 

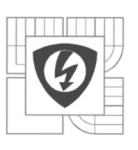

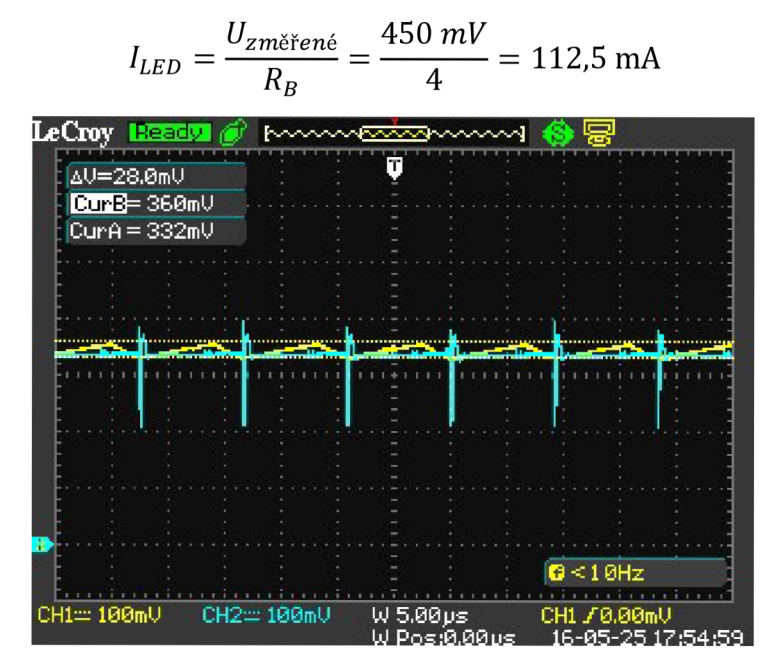

*Obrázek 4.4:Rozsah 150 mA, požadovaná hodnota 90 mA* 

$$
I_{LED} = \frac{U_{zm\text{e}irene}}{R_B} = \frac{346 \text{ mV}}{4} = 86.5 \text{ mA}
$$

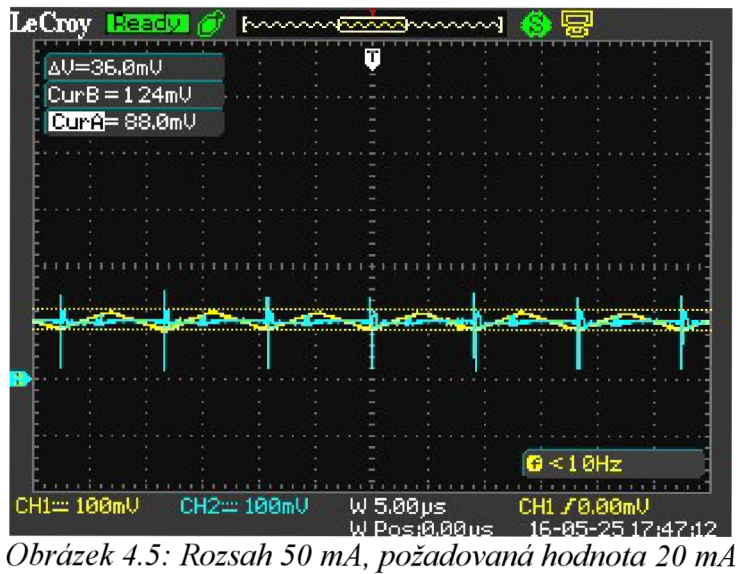

$$
I_{LED} = \frac{U_{zm{\text{e}}\text{re}}}{R_B} = \frac{106 \text{ mV}}{4} = 26.5 \text{ mA}
$$

**31** 

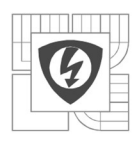

#### 32

## **5 NÁVR H A REALIZAC E REGULOVATELNÉH O ZDROJ E PROUD U ZALOŽENÉH O N A POUŽIT Í LE D DRIVERU TPS92513**

Jako další spínaný zdroj proudu byl zvolen LED driver TPS92513. Tento 10 je snižující měnič se všemi potřebnými komponenty a integrovaným tranzistorem MOSFET pro řízení vysokého proudu LED diodami. Vstupní napětí může být v rozsahu 4,5 V - 42 V. Tento LED driver pracuje s uživatelsky zvolenou pevnou frekvencí v rozsahu 100 kHz až 2 Mhz, dále má nadproudovou ochranu a nastavitelnou podpěťovou ochranu. [7]

Výrobce v katalogu uvádí návrh a schéma zapojení, které odpovídá naší aplikaci a bylo tedy snadné nastavit žádané vlastnosti obvodu.

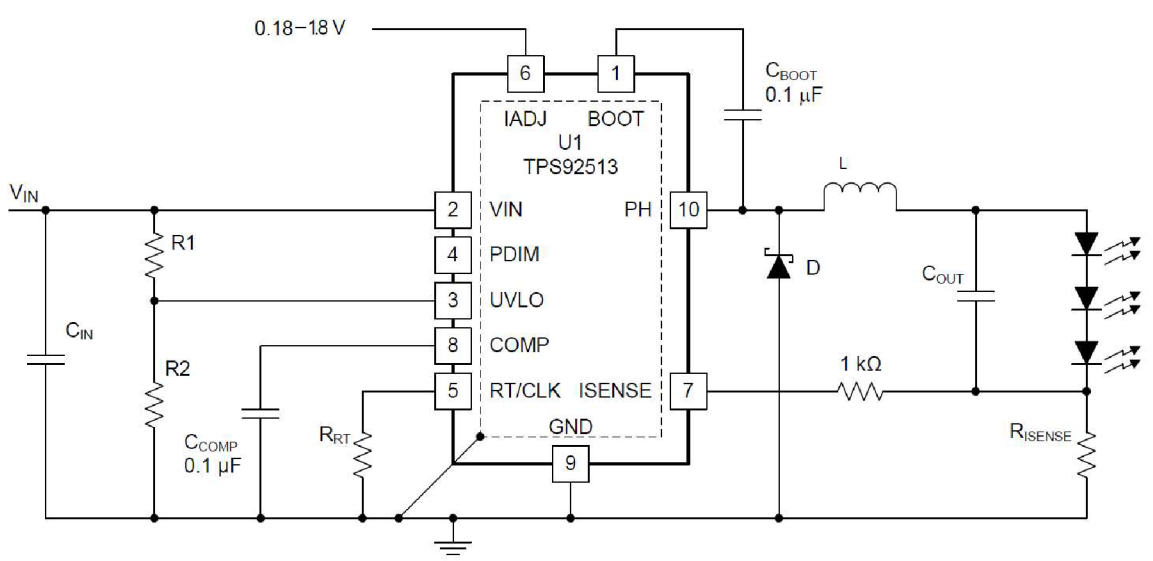

*Obrázek 5.1: Schéma zapojení zdroje proudu s TPS92513* 

### **5.1 Návrh vstupního odporového děliče a RC filtru**

Vychází se z rozsahu řídícího signálu 0,18 -1,8 Va z rovnice udávané v datasheetu, která ukazuje vztah mezi napětím na pinu IADJ a požadovanou hodnotou na pinu ISENSE,

$$
U_{ISENSE} = \frac{U_{IADJ}}{6} \tag{1.16}
$$

kde *U<sub>IADJ</sub>* je řídící napětí přivedené z Arduina a *U<sub>ISENSE</sub>* je napětí na bočníku. Pro dosažení proudu 250 mA tedy odpovídá dělič *Rdi - Rd,* který při maximálním napětí z Arduina má na výstupních svorkách 1,68 V. Tomu odpovídá napětí  $U_{\text{ISENSE}}=0,281$  V a podle této hodnoty se volí odpor bočníku.

V závislosti na výše zmíněném byl navržen odporový dělič s hodnotami:

$$
R_{d1} = 11 \text{ k}\Omega \qquad R_{d2} = 27 \text{ k}\Omega \qquad R_{d3} = 75 \text{ k}\Omega \qquad R_d = 5,6 \text{ k}\Omega
$$

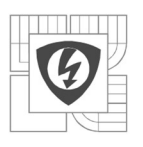

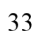

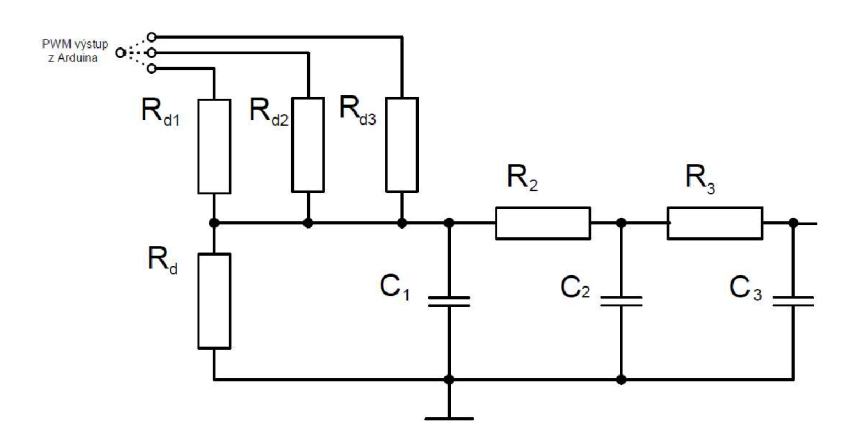

*Obrázek 5.2: Vstupní odporový dělič a RC filtr* 

Otevření integrovaného tranzistoru pro průchod 250 mA odpovídá dělič *Rdi - Rd,* pro 150 mA dělič *Rd2 Rda.* pro 50 mA dělič *Rd3 - Rd.* 

Hodnotu prvního odporu určuje dělič na vstupu, kde pro výpočet byl uvažován střední dělič, tedy

$$
R_1 = \frac{R_{d2} \cdot R_d}{R_{d2} + R_d} = \frac{27000 \cdot 5600}{27000 + 5600} \approx 4.7 \text{ k}\Omega
$$

Dále se určí hodnota  $C_l$ :

$$
C_1 = \frac{1}{2\pi \cdot R_1^{'} \cdot f_z} = \frac{1}{2\pi \cdot 4700 \cdot 195} \approx 33 \,\mu\text{F}
$$

Výpočet druhého článku:

$$
R_2 = 3 \cdot R_1' = 3 \cdot 4,7 \cdot 10^3 = 14,1 \text{k}\Omega \to 15 \text{k}\Omega
$$

$$
C_2 = \frac{C_1}{3} = \frac{33 \cdot 10^{-6}}{3} = 11 \text{ }\mu\text{F} \to 10 \text{ }\mu\text{F}
$$

Výpočet třetího článku:

$$
R_3 = 3 \cdot R_2 = 3 \cdot 15 \cdot 10^3 = 45 \text{ k}\Omega \to 47 \text{ k}\Omega
$$

$$
C_3 = \frac{C_2}{3} = \frac{10 \cdot 10^{-6}}{3} = 3.3 \text{ }\mu\text{F}
$$

### **5.2 Návrh součástek**

Hodnoty vnitřního obvodu uváděné v katalogu:

 $I_1=0,1 \mu A$   $I_{HYS}=0,29 \mu A$   $R_{ESD}=10 \kappa \Omega$ *UEN=\,22* V

Zvolené parametry obvodu:

$$
U_{IN} = 24 \text{ v}
$$
  $U_{OUT} = 2,1 \text{ V}$   $U_{START} = 22 \text{ V}$   $U_{STOP} = 20 \text{ V}$   
 $I_R = 0,75 \text{ mA}$ 

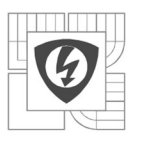

• Nastavení podpěťové ochrany vstupním odporovým děličem *R1R2* 

$$
R_1 = \frac{U_{HYS} \cdot (U_{EN} - (I_1 \cdot R_{ESD})) - I_{HYS} \cdot R_{ESD} \cdot U_{START}}{I_{HYS} \cdot U_{EN}} =
$$
  
= 
$$
\frac{2 \cdot (1.22 - (0.1 \cdot 10^{-6} \cdot 10 \cdot 10^3)) - 0.29 \cdot 10^{-6} \cdot 10 \cdot 10^6 \cdot 22}{0.29 \cdot 10^{-6} \cdot 1.22} = 503 \text{ k}\Omega \rightarrow 510 \text{ k}\Omega
$$
  

$$
R_1 \cdot (U_{EN} - (R_{ESD} \cdot (I_1 + I_{HYS})))
$$

$$
K_2 = \frac{10 \cdot 10^3 \cdot (1,22 - (10 \cdot 10^3 (0,1 \cdot 10^{-6} + 0,29 \cdot 10^{-6})))}{(20-1,22) + (0,1 \cdot 10^{-6} + 0,29 \cdot 10^{-6}) \cdot (510 \cdot 10^3 + 10 \cdot 10^3)} = 28 \text{ k}\Omega \rightarrow 30 \text{ k}\Omega
$$

• Nastavení spínací frekvence  $f_{sw}$ = 140 kHz

$$
R_{RT} = \frac{206033}{f_{sw}^{1,092}} = \frac{206033}{140^{1,092}} \approx 910 \text{ k}\Omega
$$

• Výpočet indukčnosti *L* 

$$
L = \frac{U_{OUT} \cdot (U_{IN} - U_{OUT})}{I_R.U_{IN} \cdot f_{sw}} = \frac{2.1 \cdot (2.4 - 2.1)}{0.075 \cdot 24 \cdot 140} = 178 \text{ nH} \rightarrow 150 \text{ nH}
$$

• Výpočet zvlnění proudu

$$
I_{RIPPLE} = \frac{U_{OUT} \cdot (U_{IN} - U_{OUT})}{L \cdot U_{IN} \cdot f_{sw}} = \frac{2.1 \cdot (2.4 - 2.1)}{150 \cdot 10^{-9} \cdot 24 \cdot 140} = 89 \text{ mA}
$$

• Výpočet výstupního kondenzátoru *C0ut* 

Pro výpočet hodnoty *C0ut* je potřeba znát odpor diody *RLED* a zvlnění proudu diodou *AILED,*  které bylo zvoleno na 10 mA. Odpor diody je vypočten z diody na napětí 2,1 V a procházejícím proudem 100 mA.

$$
R_{LED} = \frac{U_f}{I_f} = \frac{2.1}{0.1} = 21 \, \Omega
$$

Dále se vypočte impedance výstupního kondenzátoru *Zcout* 

$$
Z_{Cout} = \frac{R_{LED} \cdot \Delta I_{LED}}{I_{RIPPLE} - \Delta I_{LED}} = \frac{21 \cdot 0.1}{0.89 - 0.1} = 9.26 \text{ }\Omega
$$

A z této impedance se vypočte *Cout* 

$$
C_{out} = \frac{1}{2\pi \cdot f_{sw} \cdot Z_{Cout}} = \frac{1}{2\pi \cdot 140 \cdot 9{26}} = 120 \text{ nF} \rightarrow 220 \text{ nF}
$$

• Bočník

Jako *bočníkRisense* byly zapojeny dva odpory paralelně o hodnotě 2,2 Q. Výsledná hodnota bočníku 1,1 Q odpovídá požadovanému průtoku proudu.

34

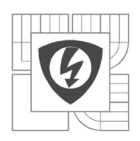

## **5.3 Realizace**

Provedení děliče je opět stejné jako u lineárního zdroje, tedy oboustrannými kolíky a jumperem. Kolíky pro vstup řídícího signálu jsou také umístěny podobně, tedy krajní kolík je uzemnění. Tento obvod byl také upravován a byla navržena nová deska plošného spoje. Od realizované se liší přidaným elektrolytickým kondenzátorem na vstupu a přesunutím součástek na spodní straně (bottom) plošného spoje.

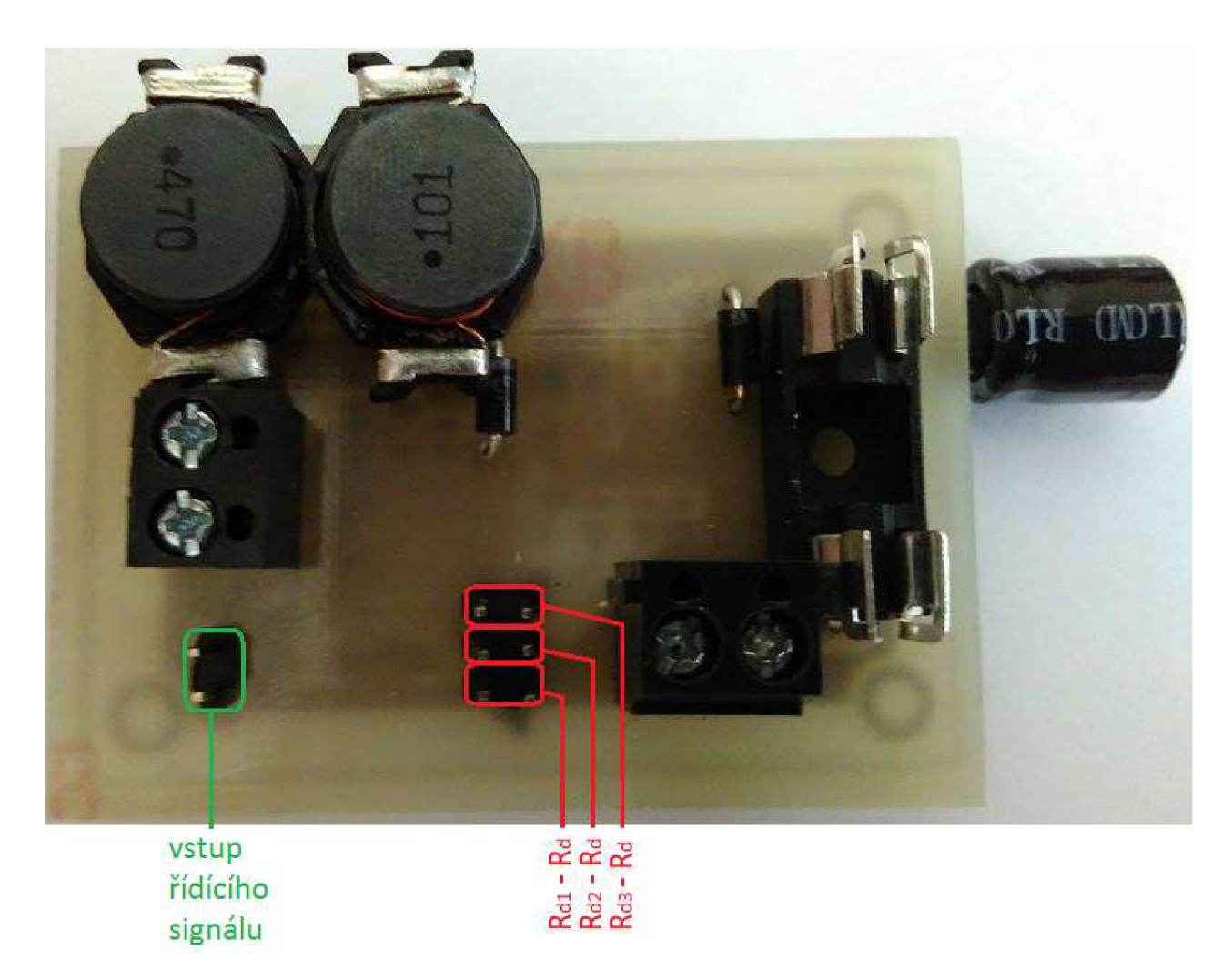

*Obrázek 5.3: Fotografie realizovaného zdroje proudu založeného na použití LED driveru TPS92513* 

## **5.4 Naměřené průběhy výstupního napětí na bočníku**

Na záznamech z osciloskopu je zobrazen požadovaný průběh modře a výstupní průběh žlutě. Měřený průběh je ovlivněn připojenou sondou z osciloskopu, proto přesně neodpovídá nastavené hodnotě z Arduina.

Podle rovnice 1.16 se hodnota proudu požadovaného průběhu pro srovnání s proudem na výstupu musí podělit šesti.

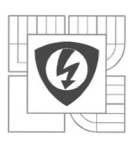

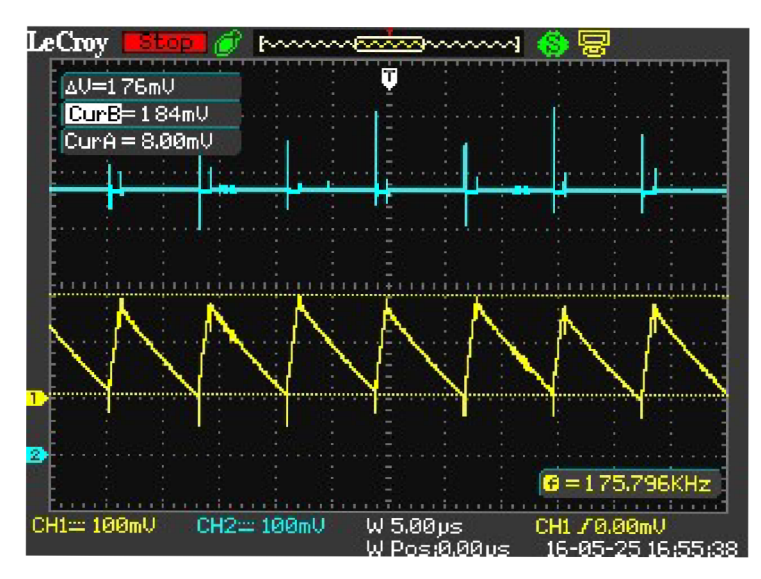

*Obrázek 5.4: Rozsah 250 mA; požadovaná hodnota 100 m A* 

$$
I_{LED} = \frac{U_{zm\check{e}\check{r}en\check{e}}}{R_B} = \frac{88 \, \text{mV}}{1,1} = 80 \, \text{mA}
$$

$$
I_{\text{žádané}} = \frac{U_{vstupní}/6}{RR_B} = \frac{470 \text{ mV}/6}{1,1} = 71 \text{ mA}
$$

![](_page_36_Figure_6.jpeg)

*Obrázek 5.5: Rozsah 250 mA, požadovaná hodnota 200 m A* 

$$
I_{LED} = \frac{U_{zm\text{e}^{\star}\text{e}n\text{e}}}{R_B} = \frac{230 \text{ mV}}{1,1} = 209 \text{ mA}
$$
\n
$$
I_{\text{žádan\text{e}}} = \frac{U_{vstupni}/6}{RR_B} = \frac{1250 \text{ mV}/6}{1,1} = 189 \text{ mA}
$$

36

![](_page_37_Picture_0.jpeg)

![](_page_37_Figure_2.jpeg)

*Obrázek 5.6: Rozsah 50 mA, požadovaná hodnota O mA* 

$$
I_{LED} = \frac{U_{zm\breve{e}\breve{r}en\acute{e}}}{R_B} = \frac{28 \, \text{mV}}{1,1} = 25 \, \text{mA}
$$

Zde je vidět, že při nastavení nulového proudu protéká LED diodou 25 m A. To z toho důvodu, že tento obvod pracuje s minimálním zvlněním výstupního proudu 75 mA a na spínacím tranzistoru neumí snížit střídu na 0. Nedokáže tedy regulovat proud na rozsahu 0-50 mA.

![](_page_38_Picture_0.jpeg)

38

## **6 POROVNÁNÍ REALIZOVANÝCH ZDROJŮ**

• Zdroj proudu pracující v lineárním režimu

Tento zdroj se chová velmi kvalitně. Z naměřených průběhů je vidět, že zvlnění proudu je minimální. Výstupní průběh se téměř shoduje s požadovaným na všech rozsazích.

Nevýhodou je nutné chlazení spínacího tranzistoru a tedy velké rozměry obvodu.

Na druhou stranu, výsledný regulovatelný zdroj pro všech patnáct PWM výstupů z Arduina bude sestaven modulárně. Jelikož tento obvod je dvoukanálový, tak ušetří místo.

• Zdroj proudu pracující ve spínacím režimu

Tento zdroj se také chová velmi dobře. Z průběhů je vidět, že výsledný průběh s požadovaným se také téměř shoduje. Zvlnění proudu se na všech rozsazích pohybuje kolem 10 mA.

Nevýhodou je, že nedokáže úplně zavřít spínací tranzistor. Tedy LED diodami vždy protéká alespoň minimální proud.

• Zdroj proudu založený na použití LED driveru TPS92513

Tento obvod je určen pro LED diody s proudem až 1,5 A a je vhodný pro regulaci proudu většího než 100 mA. Na rozsahu 0 – 50 mA vůbec nereguluje, a to z důvodu že minimální zvlnění proudu pro správnou funkci je 75 mA a a na spínacím tranzistoru neumí snížit střídu na 0. Stejně jako obvod s TL494 nedokáže zavřít spínací tranzistor a diodami protéká proud viz Obrázek 5.6.

Nevýhodou tohoto obvodu je, že při protékání nízkého proudu se obvod dostane do režimu přerušovaných proudů. Zvlnění proudu je na výstupu značné a při rostoucím proudu se zvyšuje. Výstupní napětí bylo měřeno na bočníku, ale na LED diodách vlivem výstupního kondenzátoru je zvlnění proudu o něco menší.

Výhodou jsou malé rozměry a možnost regulace proudu do 1,5 A.

![](_page_39_Picture_0.jpeg)

#### 39

## **ZÁVĚ R**

V bakalářské práci bylo nejdříve provedeno seznámení s elektronickou platformou Arduino a grafickým prostředím Delphi. Také byla popsána vytvořená aplikace pro regulaci proudu.

V kapitole zdroje proudu jsou rozebrány různé koncepce zdrojů proudu a zmíněny specializované LED drivery. Dále je uvedeno několik výhod a nevýhod spínaných zdrojů oproti lineárním.

V práci byly navrženy tři regulovatelné zdroje proudu pro výkonové LED diody, které se budou používat pro kalibraci fotoaparátu. Proto bylo nutné zajistit co nejmenší zvlnění proudu protékajícího diodami.

Další kapitoly se věnují jednotlivým koncepcím od návrhu po realizaci. Byli realizovány tyto obvody: zdroj proudu pracující v lineárním režimu s OZ a MOSFET tranzistorem na výstupu; zdroj proudu pracující ve spínacím režimu s TL494 a zdroj proudu založený na použití LED driveru TPS92513. Jsou zde zobrazeny průběhy výstupního a požadovaného signálu. Na základě změřených průběhů je provedeno porovnání.

Na základě porovnání realizovaných zdrojů viz kap. 6 je nejvhodnějším obvodem zdroj proudu pracující v lineárním režimu s OZ a MOSFET tranzistorem na výstupu. Tento obvod splňuje požadavky na malé zvlnění proudu. Ajakbylo zmíněno, je realizován dvoukanálově najedné desce plošného spoje. To při realizaci celkového zdroje pro všech patnáct PWM výstupů z Arduina ušetří místo.

![](_page_40_Picture_0.jpeg)

## **LITERATURA**

[1] VODA, Zbyšek a Tým HW KITCHEN. *Průvodce světem Arduina* [online], [cit. 2015-12-02], Dostupné z:<http://arduino.cz/>

[2]KREJČIŘÍK, Alexandr. *Zdroje proudu.* Vyd. 1. Praha: BEN - technická literatura, 1999, 111 s. ISBN 80-860-5684-8

[3]KREJČIŘÍK, Alexandr. *DC/DC měniče.* 1. vyd. Praha: BEN, 2001, 111 s. ISBN 80-730-0045- 8

[4]Spínaný LED driver pro výkonové LED. *[www.amarokcz.wz.cz](http://www.amarokcz.wz.cz)* [online], [cit. 2015-12-02], Dostupné z: <http://amarokcz.wz.cz/LEDDRVSM.htm>

[5] *MC34063A-D* [online]. Literature Distribution Center for ON Semiconductor, [cit. 2015-12- 23]. Dostupné z: [http://www.onsemi.com/pub\\_link/Collateral/MC34063A-D.PDF](http://www.onsemi.com/pub_link/Collateral/MC34063A-D.PDF)

*[[6\LM3404.pdf](file://6/LM3404.pdf)* [online]. Texas Instruments Incorporated, [cit. 2015-12-23]. Dostupné z: <http://www.ti.com/lit/ds/symlink/lm3404.pdf>

[7] *Tps92513hv* [online]. Texas Instruments, 2015 [cit. 2016-05-19]. Dostupné z: <http://www.ti.com/lit/ds/symlink/tps92513hv.pdf>

[8] *T1494* [online]. Texas Instruments, 2015 [cit. 2016-05-19]. Dostupné z: <http://www.ti.com/lit/ds/symlink/tl494.pdf>

*[9]Výpočty chlazení elektronických součástí* [online], [cit. 2015-12-21]. Dostupné z: http://www.souch.cz/dok/e/chlazeni.pdf

[10]P. Vorel, M. Patočka: Průmyslová elektronika (skriptum VUT Brno)

[11] *Nový výkonný zvyšující měnič s obvodem TL494* [online]. 2008 [cit. 2016-05-25]. Dostupné z: [http://www.kutil.borec.cz/zvys\\_menic/zv\\_menic.html](http://www.kutil.borec.cz/zvys_menic/zv_menic.html)

[12] *Delphi* [online], [cit. 2016-05-29]. Dostupné z: <https://cs.wikipedia.org/wiki/Delphi>

![](_page_41_Picture_0.jpeg)

#### 41

## **PŘÍLOHA A**

*Tabulka A: Seznam používaných LED diod* 

![](_page_41_Picture_119.jpeg)

![](_page_42_Picture_0.jpeg)

42

## **PŘÍLOHA B**

### **Návrhy desek plošných spojů:**

![](_page_42_Figure_5.jpeg)

*Obrázek B.l: Celkové schéma zapojení lineárního zdroje s dvěma kanály* 

Rozměr desky 77 x 66 mm, měřítko Ml : 1

![](_page_42_Figure_8.jpeg)

*Obrázek B. 2: a) Deska plošného spoje -bottom b) Osazovací výkres DPS - top* 

![](_page_43_Picture_0.jpeg)

43

![](_page_43_Figure_3.jpeg)

*Obrázek B. 3: Osazovací výkres DPS - bottom* 

![](_page_43_Figure_5.jpeg)

*Obrázek BA: Celkové schéma zapojení spínaného zdroje s TL494* 

![](_page_44_Picture_0.jpeg)

44

Rozměr desky 61 x 54 mm, měřítko M1:1

![](_page_44_Figure_4.jpeg)

Obrázek B.5: a) Deska plošného spoje -bottom b) Osazovací výkres DPS – top c) Osazovací  $v\acute{\text{y}}$ *kres*  $DPS$  – bottom

![](_page_44_Figure_6.jpeg)

*Obrázek B. 6: Celkové schéma zapojení LED driveru TPS92513* 

![](_page_45_Picture_0.jpeg)

Rozměr desky 61 x 40 mm, měřítko M1:1

![](_page_45_Figure_3.jpeg)

Obrázek B.7: a) Deska plošného spoje -bottom b) Osazovací výkres DPS - top

![](_page_45_Figure_5.jpeg)

*Obrázek B. 8: Osazovací výkres DPS - bottom*